# **UNIVERSITEKASDIMERBAHOUARGLA**

**Facultédes nouvelles technologies de l'information et de communication Départementd'électronique et des télécommunications**

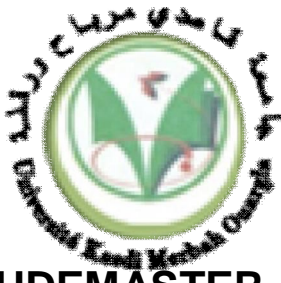

**MEMOIRE FIN ETUDEMASTER PROFESSIONNEL**

# Domaine:sciences et technologies Filière:Electronique Spécialité : Instrumentation et system

**Présenté par**:

BENAMARA SALIM BELMASSOUD MOHAMMED **Thème**

 **Contribution à l'étude et la simulation des structures semi-conductrices à puits quantique : application en LED**

> Soutenu publiquementle : 13/05/2022

> > Devantlejury:

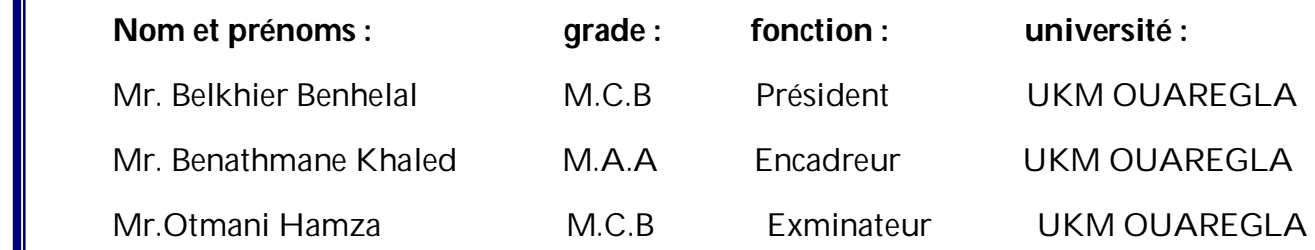

AnnéeUniversitaire : 2021/2022

# Dédicaces

Nous dédions cet humble travail à nos parents et à tous nos enseignants et professeurs, en particulier l'encadreur Khaled Benathmane, pour tout ce qu'il a fait pour nous, et nous n'oublions pas non plus tous nos collègues dans notre parcours académique, et nous demandons également à Dieu Tout-Puissant de nous aider nous dans notre prochain voyage.

## **Résume**

Le développement de LED à base de nitrures représente un enjeu important tant sur le plan scientifique qu'industriel et sociétal. De par leur large bande interdite, les matériaux semiconducteurs à base de nitrures d'éléments III (composés III-N) tels que le GaN et ses alliages sont de très bons candidats pour la réalisation de dispositifs optoélectroniques nouveaux Néanmoins, ces systèmes présentent bon nombre de limitations, principalement dues à l'évolution des propriétés de l'InGaN lorsque la concentration d'indium augmente. Les effets de contrainte et de polarisation affectent la qualité du matériau et donc l'émission spontanée de la LED en général. De plus, dans un contexte de raréfaction des ressources naturelles, l'utilisation de l'indium, matériau rare et cher, doit se faire de manière raisonnée. Or les systèmes actuels (micro-écran, dispositifs portatifs,) requièrent des LED toujours plus puissantes et riches en Indium. Le but est aujourd'hui d'obtenir des LED haute performance, avec un bon rendu de couleurs et surtout à moindre coût en utilisant des matériaux alternatifs

**Mots-clés** : nitrures, LED,semi-conducteurs,InGaN,matériaux,d'éléments III

#### **Summary:**

The development of nitride-based LEDs represents an important challenge both scientifically and industrially. societal. Due to their large forbidden band, semiconductor materials based on nitrides of III elements (III-N compounds) such as GaN and its alloys are very good candidates for the production of new optoelectronic devices. Nevertheless, these systems have many limitations, mainly due to the evolution of the properties of InGaN when the indium concentration increases. Stress and bias effects affect material quality and therefore the spontaneous emission of the LED in general. Moreover, in a context of scarcity of natural resources ,the use of indium, a rare and expensive material, must be done in a reasoned way. However, current systems (micro-screen, portable devices, etc.) require LEDs that are ever more powerful and rich in Indium. The goal now is to get High performance LEDs, with good colour rendering and above all at a lower cost by using alternative materials

**Keywords**:nitride, LED,semiconductor,InGaN,materials,III elements

## **ملخص**

یمثل تطویر مصابیح LED القائمة على النیترید تحدیًا مھمًا على الصعیدین العلمي والصناعیمجتمعین. نظرًا لشریطھا الكبیر الممنوع، فإن مواد أشباه الموصلات تعتمد على نیتریدات العناصر III) مركبات N-III(مثل GaN وسبائكھ مرشحین جیدین جدًا لإنتاج أجھزة إلكترونیة ضوئیة جدیدة. ومع ذلك، فإن ھذه الأنظمة لھا العدید من القیود، ویرجع ذلك أساسًا إلى تطور خصائص InGaNعندما یزید تركیز الإندیوم. تؤثر تأثیرات الإجھاد والتحیز على جودة المواد وبالتالي الانبعاث التلقائي ل LED بشكل عام. علاوة على ذلك، في سیاق ندرة الموارد الطبیعیة،یجب أن یتم استخدام الإندیوم، وھو مادة نادرة ومكلفة، بطریقة منطقیة. ومع ذلك، فإن الأنظمة الحالیة (شاشة صغیرة، وما إلى ذلك)تتطلب الأجھزة المحمولة مصابیح LED أكثر قوة وثراءً في الإندیوم. الھدف الآن ھو الحصول علԩمصابیح LED عالیة الأداء، مع عرض جید للألوان وقبل كل شيء بتكلفة أقل باستخدام مواد بدیلة. **كلمات مفتاحیة** نترید ، أشباه الموصلات، مواد، العناصر الثلاثة

## **Sommaire**

## **Chapitre 1LesLED àbasedenitrures d'élémentsIII**

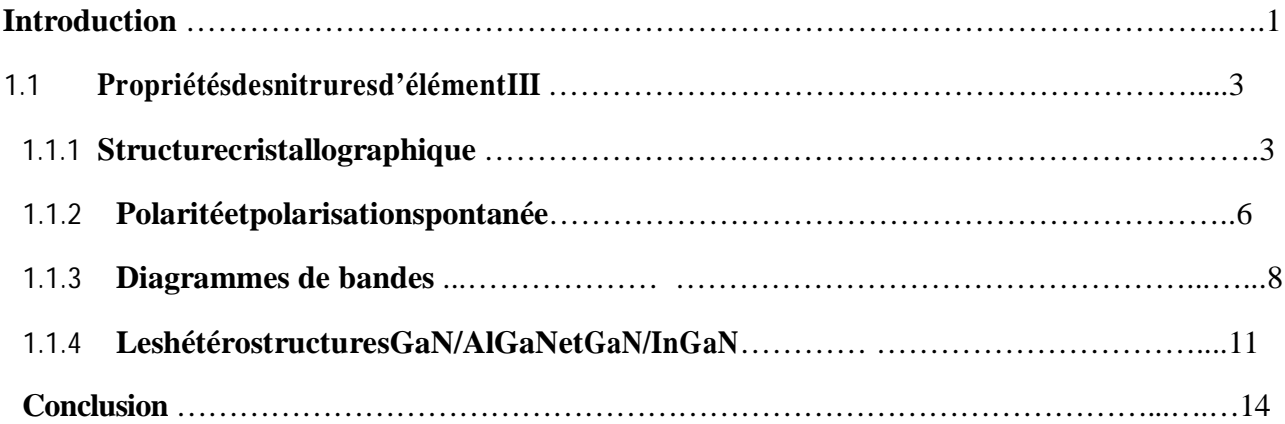

## **Chapitre 2 : Simulation des LED avec SILVACO**

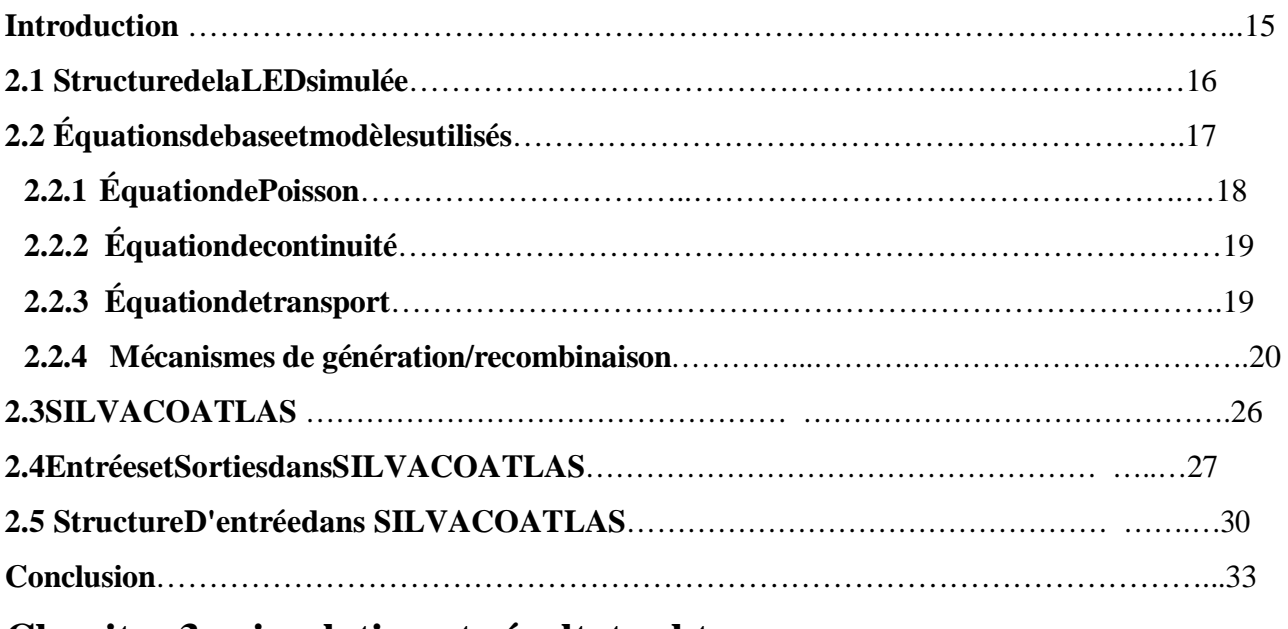

## **Chapitre 3 : simulation et résultats obtenus**

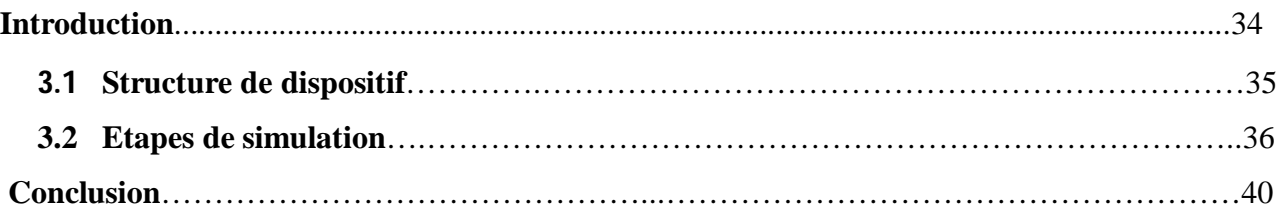

# Liste de figures

**Figure 1.1** – Gap des nitrures d'éléments III en fonction du paramètre de maille obtenu en négligeant l'influence du paramètre de courbure.

**Figure 1.2** – Green gap, d'après [2]

**Figure1.3**–Structure classique d'une LED à base de nitrures d'éléments III

**Figure1.4**–MailleunitaireWurtziteduGaN[7].

**Figure 1.5** – Représentation des plans de la maille Wurtzite dans la notation des indices deMiller-Bravais [7].

**Figure1.6**–IllustrationdespolaritéGaetNpourlamailleWurtzite[8].

**Figure 1.7** – Structure de bandes théorique des composés ternaires InN, GaN et AlN. La bande de valenceestcomposéedetroisbandesséparéesàcausedelafaiblesymétriedelastructureWurtzite et de l'interaction spin-orbite [11].

**Figure1.8**–Variation du gap de l'In<sub>1</sub>-<sub>X</sub>Ga<sub>X</sub>N en fonction de la composition en Gallium déduit de mesures d'absorption (□) et de photoluminescence (▪,▫). Les courbes correspondent à l'interpolationdesdonnées expérimentales et de l'expression du gap de l'InGaN en prenant b=1.43 eVavecEg(InN)=0.78eV(traitplein)etEg(InN)=1.9eV(pointillé).Pourlesréférences[2],[3] et [4] se référer à l'article [12]

Figure 1.9 – Illustration des trois types de décalages des bords des bandes à l'interface d'une hétérojonction entre le semi-conducteur 1 et le semi-conducteur 2.  $VB_i$  et VC<sub>i</sub> sont respectivementles bandes de valence et de conducteur du semi-conducteur i [7].

**Figure 1.10** – Séparation des électrons et des trous crées au voisinage d'une interface entre deuxsemiconducteurs à alignement de type II [7].

**Figure1.11**–Distribution des porteurs de charges dans a) une homojonction et b) une double hétérojonction.Dansunehomojonction,lesporteursdechargessontrepartissurunelongueurde diffusion  $L_n$  et  $L_p$  alors que dans une hétérojonction ils sont localisés dans la zone de puits quantiques d'épaisseur W<sub>DH</sub> [14].

**Figure1.12**–Illustrationdelafuitedesporteursenl'absenced'EBL.

**Figure 1.13**–Schémad'unpuitsquantiquedetypeGaN/InGaN.

**Figure2.1**–Schémad'uneLEDstandardàbasedesemi-conducteursIII-N.

Figure 2.2- Processus de recombinaison SRH dans un semi-conducteur. L'électron est représentéparuncerclepleinnoiretletrouparuncerclevide.Lesfigurea)etb)décriventlarecombinaison etlesfiguresc) et d) lagénération d'une paire électron/trou. [14]

Figure2.3-ProcessusderecombinaisonAugereeha)directetb)indirect.[27]

Figure 2.4–Diagrammedebandesdela LEDàl'équilibre (V=0V)

Figure 2.5 – Diagramme de bandes de la LED pour une densité de courant égale à 1 A/cm<sup>2</sup> et zoomsur un des puits quantiques.

Figure2.6-Caractéristiques V(J)etL(J)delaLEDstandardàmulti puitsémettantdanslebleu.

Figure2.7-CaractéristiqueJ(V)delaLEDstandardàmulti puitsémettantdanslebleu.

# Liste de abréviations

**LED**: lighte-mitting diode **Ga**: Gallium **GaN**: Gallium-Azote **In**: Indium **InN**: Indium-Azote **Al**: Aluminium **AlN**: Aluminium-Azote **N**:Azote **WZ**: Wurtzite **EQE**: External Quantum Efficiency **EBL**: Electron Blocking Layer **MQE**:multi puits quantiques **eV**: électron volte

# Introduction générale

En 2014, le département américain de l'énergie a publié un rapport intitulé "EnergySavingsForecast of Solid State Lighting in General Applications", qui indiquait que l'éclairage représentait désormais plus de 20 % de la consommation énergétique globale [1]. De plus, tant sur le plan économique qu'écologique, car les États-Unis dépensent environ 60 milliards de dollars pour la production d'électricité, et les énergies fossiles ont un impact direct sur les émissions de gaz à effet de serre et le changement climatique. Selon ce rapport, le développement des LED électroluminescentes.

Pour l'éclairage (éclairage de pointe ou "Solid State Lighting" en anglais), il est déjà permis d'économiser 40% de consommation d'énergie sur les 60 nécessaires pour atteindre les objectifs 2030. Les diodes électroluminescentes (DEL) ou "diodes électroluminescentes" (LED) sont donc des alternatives d'éclairage peu fiables aux sources traditionnelles telles que les lampes à incandescence. Ils présentent de nombreux avantages, dont des coûts de fabrication réduits et la possibilité de s'intégrer dans des structures technologiques pour des applications d'affichage (téléviseurs, lunettes de réalité augmentée, etc.). Les semi-conducteurs III-N ont eu le monopole de l'industrie des diodes électroluminescentes pendant des décennies, grâce à leurs propriétés optoélectroniques uniques. De ce fait, la majorité des dispositifs électroluminescents sont constitués d'une hétérostructureGaN/InGaN. Isamu Akasaki, Hiroshi Amano et ShujiKakamura ont également reçu le prix Nobel en 2014 pour leurs contributions à l'avancement des matériaux GaN et au développement des LED bleues.

 $1$ 

# **Chapitre 1LesLED àbasedenitrures d'élémentsIII**

## **Introduction**

Les diodes électroluminescentes (ou LED) à base de nitrures d'éléments III sont très utilisées dansledomainedel'éclairageàl'étatsolide(*SolidStateLighting*ouSSL)àcausedel'excellente qualité des dispositifs (haute efficacité, faible toxicité et grande durée de vie) [1]. Une autre propriété essentielle des matériaux III-N, (In, Ga) N, est leur capacité théorique à balayer tout le spectre visible, la variation u gap en fonction de constante de mailleillustré sur la figure 1.1.

Néanmoins, en pratique, le spectre d'émission de ces LED est limité par la chute brutale de l'efficacitéquantiquedansledomainejaune-vert,plusconnuesouslenomde*greengap*illustré sur la figure 1.2. L'efficacité d'une LED, ou *External Quantum Efficiency*(EQE) est mesurée par lerapportentrelenombredephotonsextraitsdelastructureetlenombred'électronsinjectés. Une efficacité quantique de 89% a été mesurée par la société Nichia pour des LEDs bleues à base

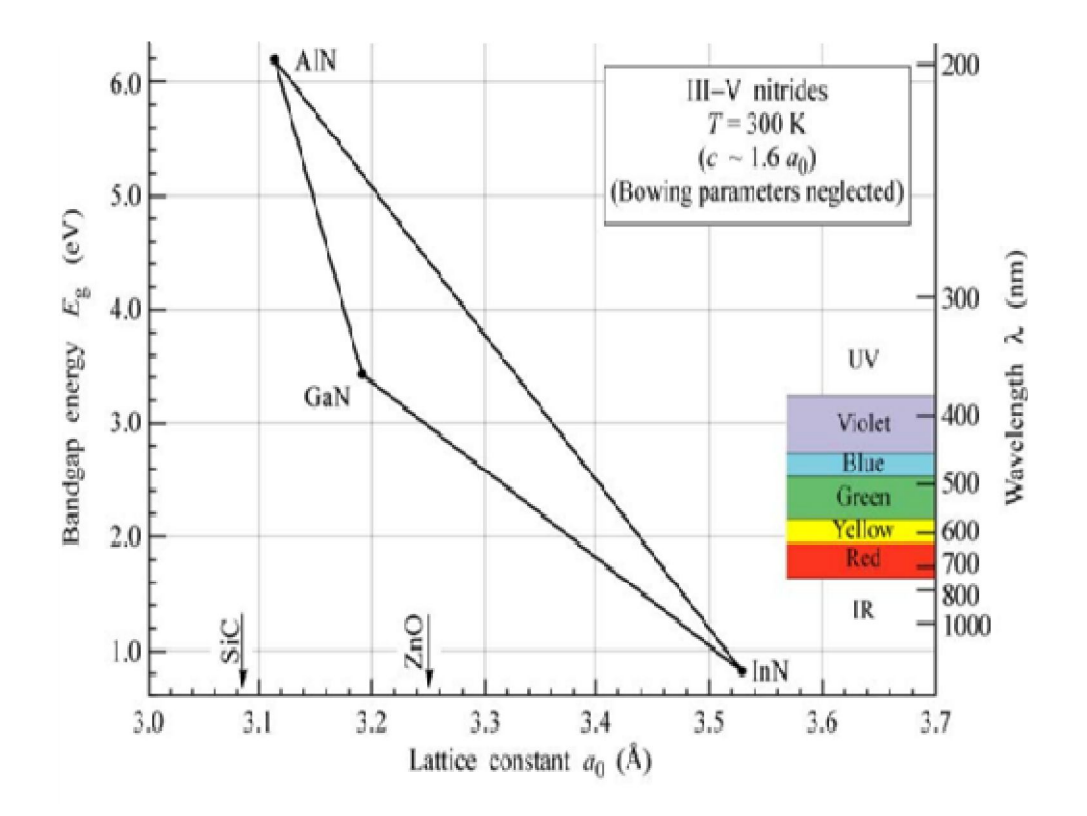

Figure 1.1 – Gap des nitrures d'éléments III en fonction du paramètre de maille obtenu en négligeant l'influence du paramètre de courbure.

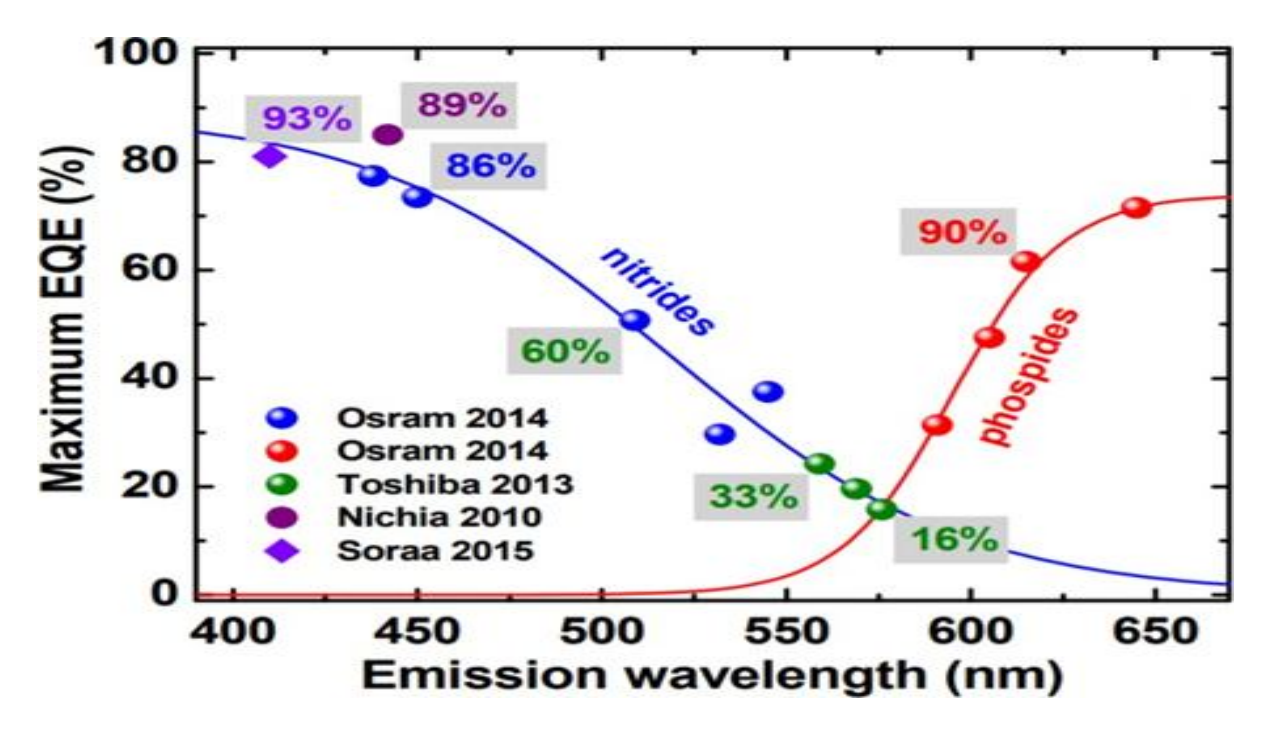

Figure 1.2 – Green gap, d'après [2]

D'InGaN. Narukawaet al. [3] rapportent également une EQE de 84.3% pour une LED bleue émettantà444nm.LedomainerougeestquantàluidominéparlesLEDàbasedephosphures, (Al,Ga,In) P.OSRAMatteintuneEQEde72%pourdesLEDàbasedeAlInGaPémettant à 650nm. L'EQE des LED vertes n'excède pas aujourd'hui 30% pour les LED à base d'InGaN et 10% pour les LED à base de AlInGaP. Dans le cas des phosphures, la chute de l'efficacité est une limitation fondamentale du matériau. En modifiant la composition du système AlInGaPpourémettredanslevertplutôtquedanslerouge,legapdevientindirect,favorisantainsiles recombinaisonsnonradiativesetlafuitedesporteurs[4].Lesnitrures,eux,préserventungap directquel quesoitlacompositionetsontdonclesseulsàpouvoirdépasserle green gap,comme nous le verrons dans la suite.

Dans ce chapitre, nous rappellerons les principales caractéristiques des matériaux III-N et de leurs alliages. Nous verrons comment ces caractéristiques peuvent être à l'origine de la chute d'efficacitédesLEDvertesetnousdonneronslespistespossiblespourdépasserceproblème.

## **1.1 Propriétésdesnitruresd'élémentIII**

Comme illustré sur la figure 1.3, les LED à base de matériaux III-N sont la plupart du tempsconstituéesd'unezoneactiveàbased'InGaNentouréedebarrièredeGaN.Unecouche deblocageélectronique(EBL)àbased'AlGaNestajoutéeducôté*p*delaLEDafindelimiterla fuitedesporteursdelazoneactive.Ainsi,afindecomprendrelescaractéristiquesdecesLED, nouscommenceronstoutd'abordparétudierlespropriétésdesbinairesIII-Netdeleuralliage puisnousverronslescaractéristiquesdeshétérostructures(notammentGaN/InGaN). Les matériaux binaires III-N ont été largement étudiés depuis les années 1970 et leurs propriétés

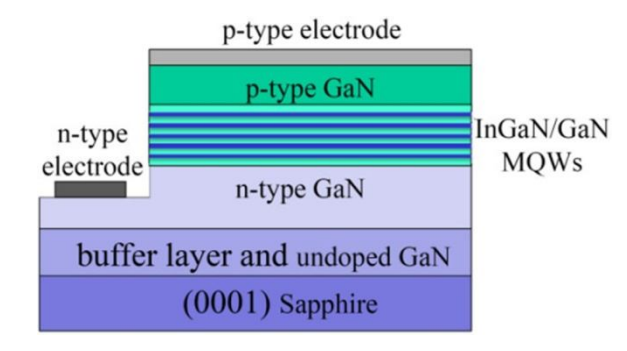

Figure1.3–*Structureclassiqued'uneLEDàbasedenitruresd'élémentsIII*

Sont bien connues. Vurgaftman et al. [5] propose une synthèse des mesures expérimentales et des calculs théoriques réalisés sur ces matériaux et indique les paramètres recommandés à utiliser lors des simulations des dispositifs opto-électroniques. Nous nous appuierons donc sur ses conclusions danslasuitedecechapitre.Letableau1.1rappellelespropriétésdesbinairesGaN,AlNetInN. Les masses effectives sont issues des calculs plus récents de Punya et al. [6]. Les différents termes seront explicités dans la suite de ce chapitre.

#### **1.1.1 Structurecristallographique**

L'absence de Les nitrures d'éléments III sont formés par l'association d'un ou plusieurs éléments de la colonne III du tableau périodique (Aluminium (Al), Gallium (Ga) et Indium (In)) avec l'élément Azote (N)) de la colonne V. Ces semi-conducteurs cristallisent majoritairement sous la forme d'une structure de type Wurtzite (WZ ou phase-α), stable à température ambiante. La structure Wurtzite idéaleesthexagonaleetcomprenddeuxréseauxhexagonauxforméschacund'atomesd'azote oude métal, décalés d'une distance u = 3/8 dans la direction [0001].Le groupe d'espace est P 63mc etle groupe ponctuel du cristal est(6/m)mm. L'absence de symétrie est responsable de la polaritédelastructure.Nousdétailleronscettespécificitédansleparagraphesuivant.Lafigure 1.4

Représente lamaille unitaire du GaN type Wurtzite (WZ).

Les valeurs des paramètres de maille issus de [5] sont rappelés dans le tableau 1.1

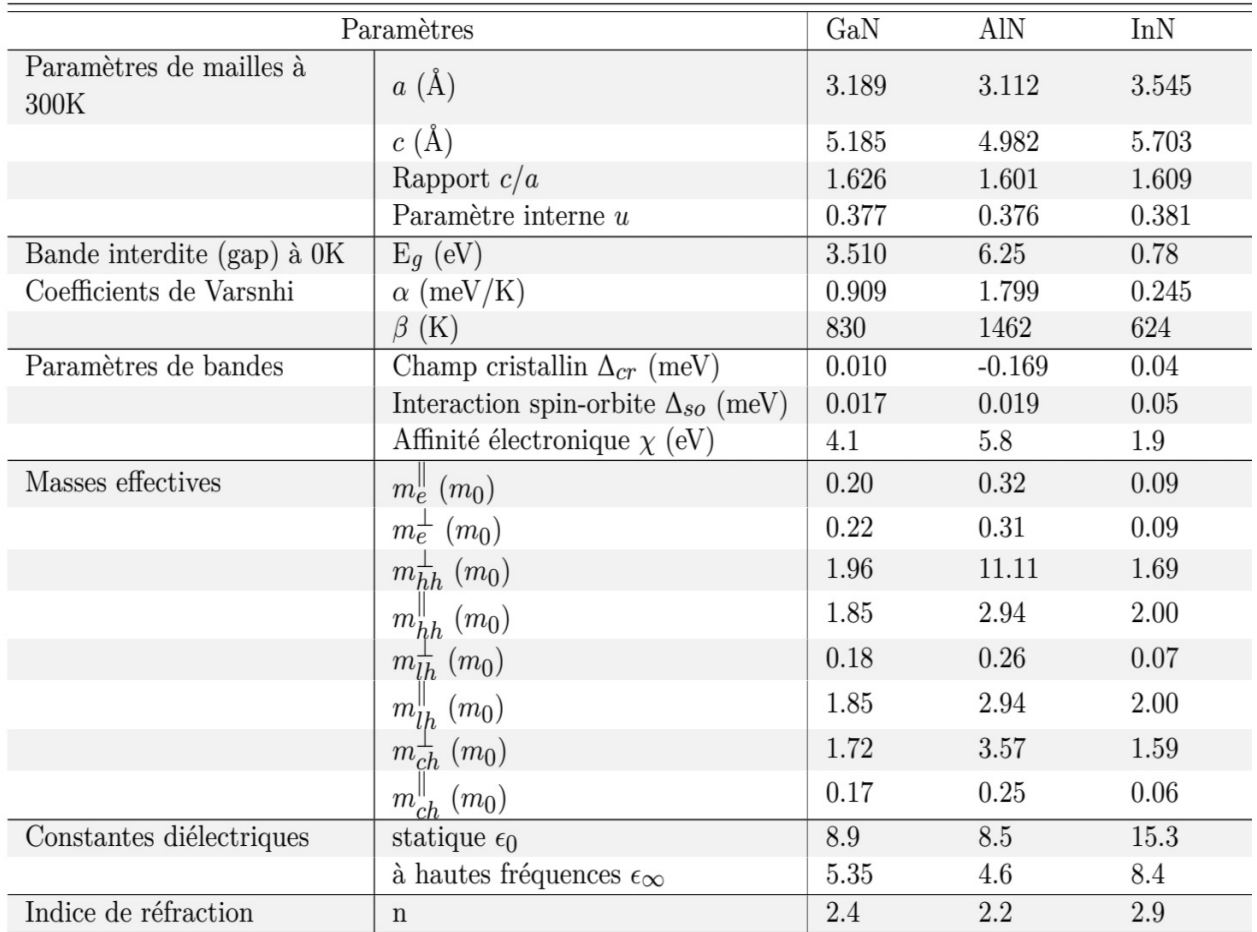

Tableau1.1–*PropriétésgénéralesdesbinairesIII-V[5][6].*

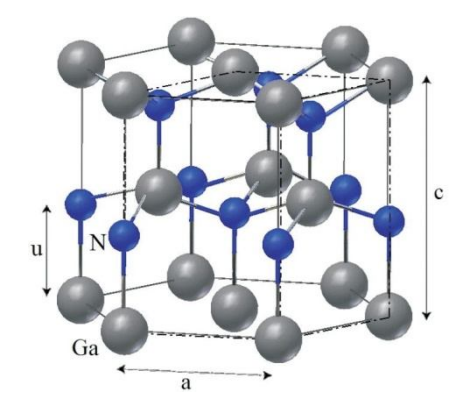

Figure1.4–*MailleunitaireWurtziteduGaN[7].*

Les paramètres de mailles des alliages ternaires  $In_xGa_{1-x}$ Net  $Al_xGa_{1-x}$ Nsont obtenus par interpolationlinéaireentrelesparamètresdemaille*a*et*c*descomposésbinairesGaN,AlNet InN (loi de Vegard) :

$$
C_{InGAN} = x \times C_{InN} + (1 - x) \times C_{GAN}
$$

$$
a_{InGAN} = x \times a_{InN} + (1 - x) \times a_{GAN}(1.1)
$$

$$
C_{AlGAN} = x \times C_{AlN} + (1 - x) \times C_{GAN}
$$

$$
C_{AlGAN} = x \times a_{AlN} + (1 - x) \times a_{GAN}
$$

Avec x la composition en indium dans l'InGaN ou en aluminium dans l'AlGaN.

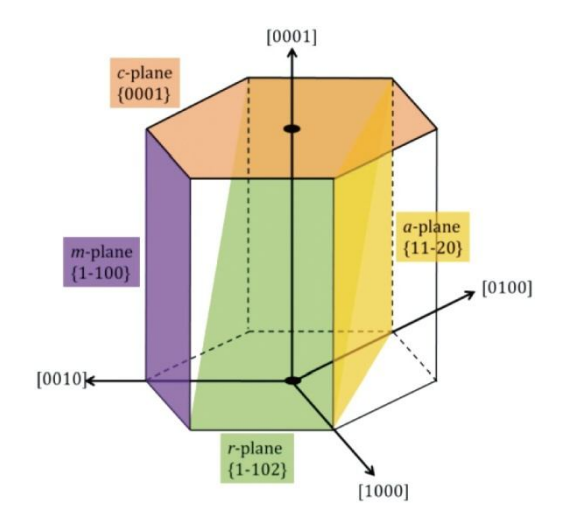

Figure 1.5 – Représentation des plans de la maille Wurtzite dans la notation des indices deMiller-Bravais [7].

## 1.1.2 Polaritéetpolarisationspontanée

## Polarité :

La polarité est une propriété intrinsèque des structures non-Centro symétriques : l'absence decentredesymétriedanslastructureWurtziterendlesdeuxdirections[0001]et[000<sup>-1</sup>] non équivalentes. Selon le sens de croissance, ou selon le premier élément déposé, la polarité sera différente. Si le premier élément est l'azote (N), ce qui correspond au sens de croissance dit [0001]oudirectionc,ladernièrecoucheatomiqueseracomposéed'atomesdegallium(Ga)et la polarité sera de type Ga-face ou métal-face. Dans le cas contraire, nous aurons une polarité Nface[000<sup> $-$ </sup>]].Lafigure1.6schématisecesdeuxconfigurationsN-faceetGa-facepourleGaN.

#### Polarisationspontanée :

Lapolarisationspontanée( $P_{sp}$ )estuneconséquencedirecteducaractèrepolaireducristal detypeWurtzite.Lebarycentredeschargespositives(lesatomesdeGa,In,Al)etdescharges positives(lesatomesd'azote)necoïncidantpasdansl'espace,ilyacréationd'undipôledans chaquemaille, et leur sommedonne lieu à une polarisation macroscopique spontanée, présente intrinsèquementsansl'interventiond'uneforceexterne.Lesensdecettepolarisationestdépendant du sens de croissance(001) ou  $(00\bar{1})$ , comme illustré sur la figure 1.6. La polarisation spontanée influe fortement sur le comportement des dispositifs optoélectro-niques : le champ associé à la polarisation du matériau sépare spatialement les électrons etles trous réduisant ainsi la probabilité de recombinaisons radiatives. La polarisation peut donc

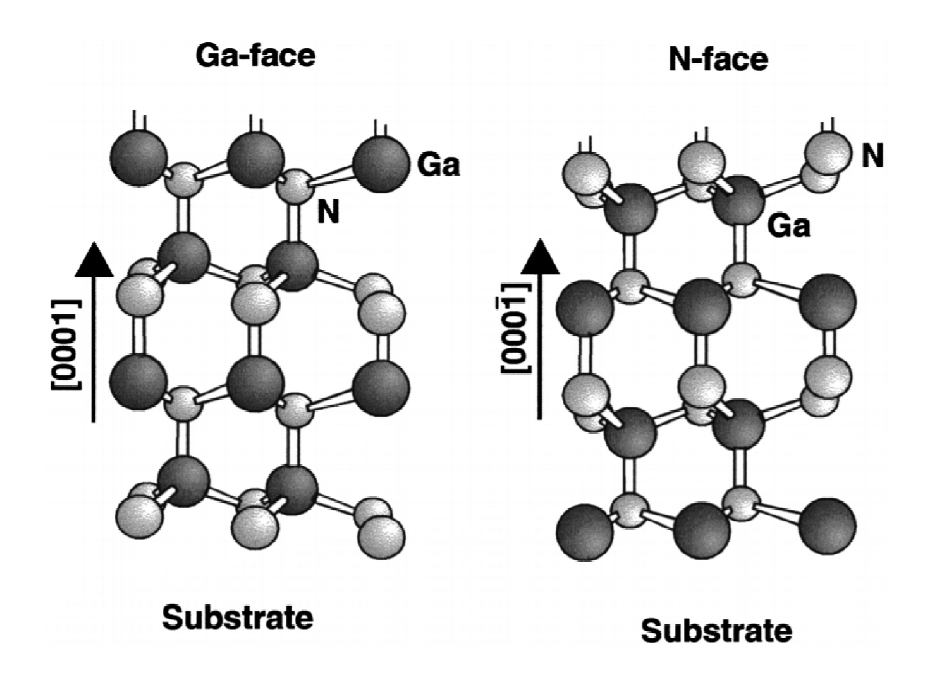

Figure1.6-IllustrationdespolaritéGaetNpourlamailleWurtzite[8].

Améliorerlesperformancesducomposants'ils'agitd'extrairelesporteursou, aucontraire, limiter le rendement s'il s'agit d'émettre de la lumière comme pour les LED. Letableau1.2regroupelesvaleursdelapolarisationspontanéepourlesbinairesGaN,InNet AlN [5] [8]. Pourlesalliagesternairescommel'InGaNlapolarisationspontanées' exprimeenfonctionde

lapolarisationspontannéedesbinairesmaislarelationn'estpluslinéaireetfaitintervenirun paramètre de courbure *b*telle que :  $[10] [9]$ :

 $P_{sp}(InGAN) = x \times P_{sp}(InN) + (1 - x) \times P_{sp}(GAN) - b \times x \times (1 - x)$  $(1.2)$ 

Avec xla concentration en indium dans l'In<sub>x</sub>Ga<sub>1x</sub>N,  $P_{sp}$ (InGaN) la polarisation spontanée de l'InGaN [ $C.m^{-2}$ ],  $P_{sp}$ (GaN) et  $P_{sp}(InN)$  la polarisation spontanée des binaires InN et GaN [ $C.m^{-2}$ ] et ble courbure  $\overline{de}$  $l_a$ spontanée paramètre de polarisation dans l'InGaN  $[C.m^{-2}]$ . Bernardinietal. [10] et Fiorentinietal. [10] ontrapportéun paramètre decourbure ("bowing parame *ter*)depolarisationpourl'InGaNégalàb=0.037C. $m^{-2}$ .

| III-N | $P_{sp}(C.m^{-})$<br>-2) |
|-------|--------------------------|
| GaN   | $-0.029$                 |
| InN   | $-0.042$                 |
| AIN   | -0.090                   |

Tableau 1.2-

ValeursdelapolarisationspontanéepourlescomposésbinairesGaN, InNetAlN[9].

#### $1.1.3$ **Diagrammesdebandes**

Lesnitruresd'élémentsIIIenphasehexagonalesontàgap(oubandeinterdite)direct;c'est àdirequeleminimumdelabandedeconductionetlemaximumdelabandedevalencecoincidentdansl'espacedesketdansnotrecassontsituésaucentre $\Gamma$  (k=0)delazonedeBrillouin. La figure 1.7

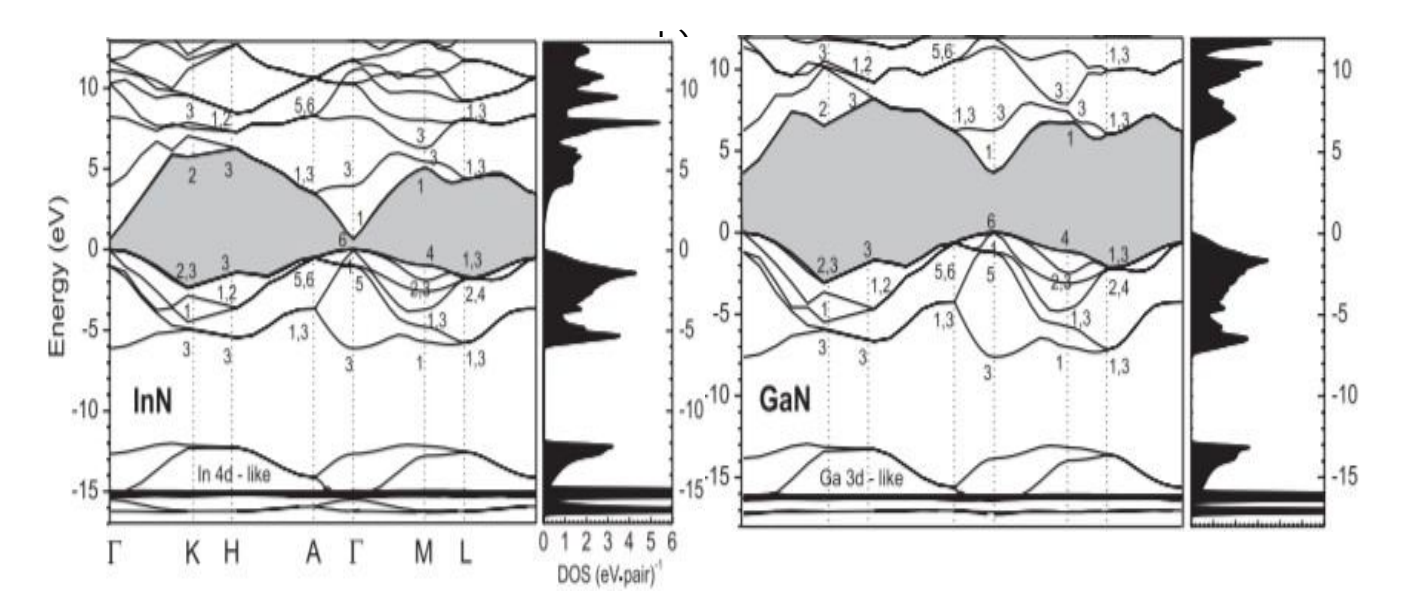

Représente les structures de bandes pour AlN, InN et GaN calculées par la méthode empirique du

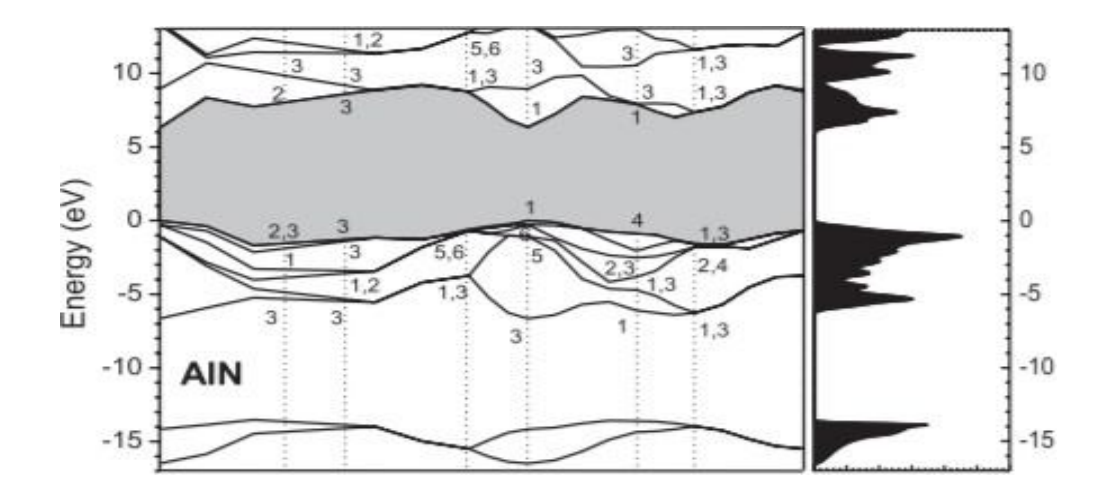

pseudo-potentiel [11], dans l'approximation des bandes paraboliques.

Figure 1.7 - Structure de bandes théorique des composés ternaires InN, GaN et AlN. La bande de

valenceestcomposéedetroisbandesséparéesàcausedelafaiblesymétriedelastructureWurtzit e et de l'interaction spin-orbite [11].

(T)legapdumatériauaunetempératuredonnée[eV], $E_g(0)$ legapdumatériauaoK, $\alpha$  $E_{g}$ uneconstance empirique  $\left[\frac{eV}{K}^{-1}\right]$ . Buneconstance associée à la température de Debye [K] et T latempératureen[K].Lesparamètres $E_e$  (0), $\alpha$ et $\beta$ pourlescomposésbinairessontregroupées dans le tableau 1.1 d'après [5].

L'expression du gap pour les composés ternaires ne suit pas la loi de Vegard mais une loi polynomiale faisant intervenir le paramètre b (en eV), appelé paramètre de courbure ("bowingparameter", en anglais) :

$$
E_g(ln_x Ga_{1-x}N) = xE_g(lnN) + (1-x)E_g(GaN) - b_{ln}x(1-x)
$$
  

$$
E_g(Al_xGa_{1-x}N) = xE_g(AlN) + (1-x)E_g(GaN) - b_{Al}x(1-x)
$$
 (1.3)

Lavaleurduparamètredecourburedel'InGaNà0Kestpriseégaleà1.4eV.Pourl'AlGaN,le paramètre de courbure couramment utilisé est 1 eV [5].

La détermination du gap de l'InN reste néanmoins un point sensible. En effet, avant 2002, le gap del'InNétaitconsidéréégalàEg(InN)=1.9eVetbIn=2.63 eV.Néanmoins,en2002, Wu et al.

[12] démontre l'inadéquation de ces valeurs avec les données expérimentales, comme le montre le schéma 1.8 (extrait de [12]) et donne une nouvelle valeur pour  $Eg(InN) = 0.78$  eV, et bIn=1.43 eV. Vurgaftman et al. [5]

Lavaleurduparamètreb<sub>*r*</sub>, dans la littérature restenéan moinstrès variable. L'étude la plus Complète du gap de l'InGaN a été menée par Orsalet al. [13]. Le gap de l'InGaN y est déterminé par cathodoluminescence et photoluminescence pour différentes concentrations d'indium.

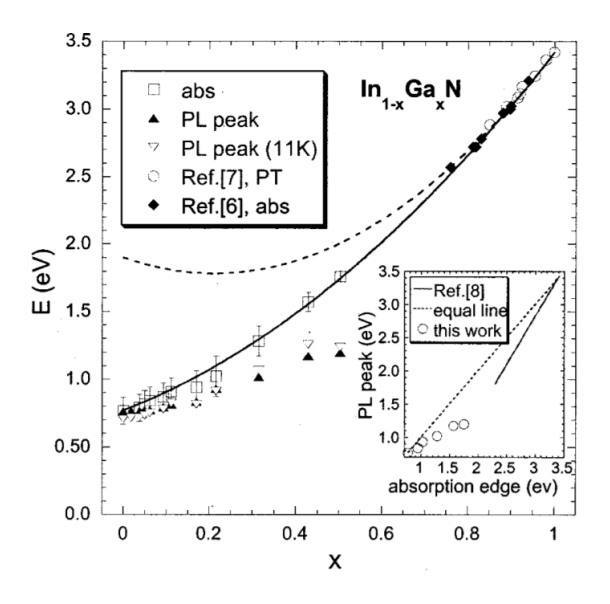

Figure1.8–*Variation du gap de l'In*1- *<sup>X</sup>GaXN en fonction de la composition en Gallium déduit de mesures d'absorption (□) et de photoluminescence (*▪*,▫). Les courbes correspondent à l'interpolationdesdonnées expérimentales et de l'expression du gap de l'InGaN en prenant b=1.43 eVavecEg(InN)=0.78eV(traitplein)etEg(InN)=1.9eV(pointillé).Pourlesréfé rences*[2]*,*[3] *et* [4] *se référer à l'article [12]*

## 1.1.4 LeshétérostructuresGaN/AlGaNetGaN/InGaN

#### Définitionsgénérales :

Une hétérostructure est une juxtaposition de deux semi-conducteurs de natures différentes, etparconséquent, delargeurs de bandes interdites différentes. Il existe troistypes d'héterostructuresenfonction del'alignement des bandes, comme illustrés ur la figure 1.9.

UnalignementdetypeIcorrespondaucasoùunsemi-conducteur1àpluspetitgapestmis

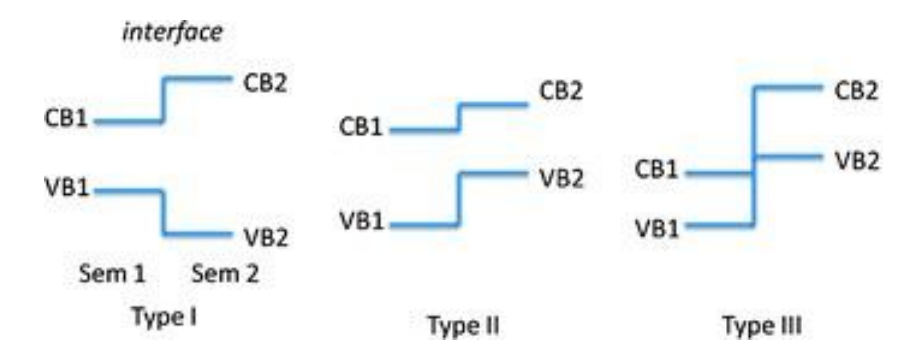

Figure  $1.9$  – Illustration des trois types de décalages des bords des bandes à l'interface d'une hétérojonction entre le semi-conducteur 1 et le semiconducteur 2.  $VB_i$  et  $VC_i$  sont respectivementles bandes de valence et de conducteur du semi-conducteur i [7].

En contact avec un semi-conducteur 2 à plus grand gap, et dont les bandes s'alignent de telle sortequel'énergiemaximaledesbandesdevalencecommel'énergieminimaledesbandesde conduction correspondent au semi-conducteurs 1. Un tel matériau 1 placé entre deux semicon- ducteurs 2 représente le cas classique du puits quantique. Ce cas de figure est de loin le plus étudiécarilfavoriselalocalisationspatialedesporteursdechargesdansunemêmezoned'une hétérostructure.

Dans le cas d'un alignement de type II, au contraire, le maximum des bandes de valence nesetrouvepasdanslemêmesemi-conducteurqueleminimumdesbandesdeconduction.Dans cette hétérostructure, les électrons et les trous ont tendance à ne pas se trouver dans le même matériau, comme illustré sur la figure 1.10. Une grande partie de ce travail porte sur l'intérêt des ces hétérostructures de type-II pour les LEDs.

L'alignement de bande de type III est un cas particulier du type II, dans le que li ln'yaplus de

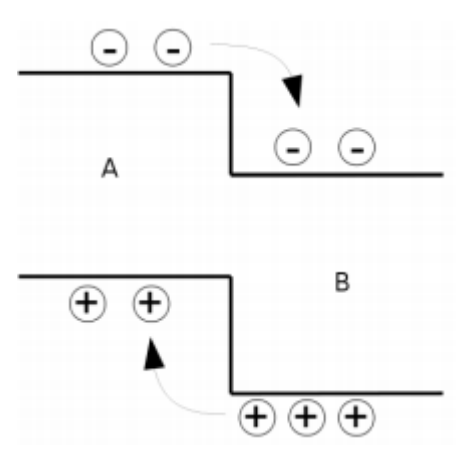

Figure 1.10 – *Séparation des électrons et des trous crées au voisinage d'une interface entre deuxsemi-conducteurs à alignement de type II [7].*

Recouvrementdesbandesinterdites.Unexempledematériauxprésentantuntelalignementest lecoupleInAs/GaSbutiliséentreautrespourfabriquerdesdétecteursinfrarouges[13].

La zone active des LED est généralement constituée de doubles hétérojonctions de quelques nanomètres d'épaisseur, appelées puits quantiques. Pour renforcer la concentration des porteursdanslespuitsquantiques,l'énergiedelabandeinterditedumatériaucomposantlespuitsest inférieureàcelledumatériauconstituantlajonction*p-n*,commeillustrésurlafigure1.11.Dans les LED à base de GaN, l'alliage InGaN constitue les puits quantiques.

Malgré le confinement des porteurs dans le puits, les électrons peuvent s'échapper de la zone

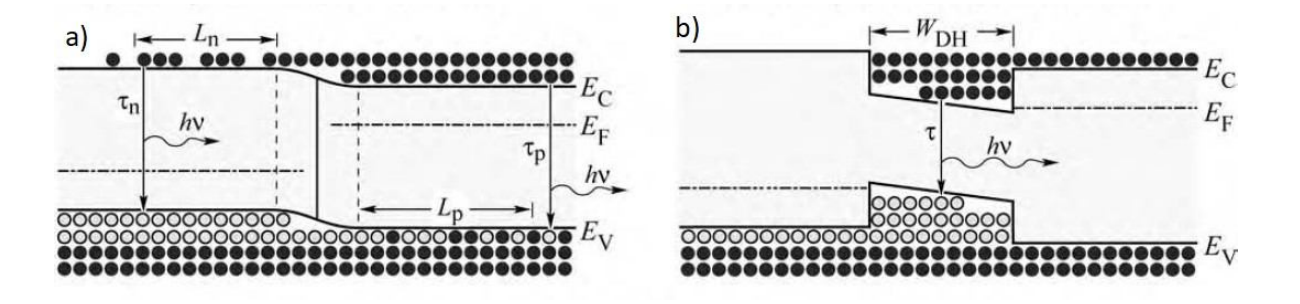

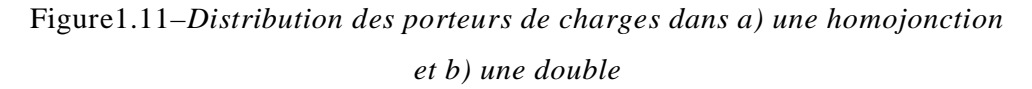

*hétérojonction.Dansunehomojonction,lesporteursdechargessontrepartissuru nelongueurde diffusion L<sup>n</sup> et L<sup>p</sup> alors que dans une hétérojonction ils sont localisés dans la zone de puits quantiques d'épaisseur WDH[14].*

Activeverslescouchesdeconfinement(voirfigure1.12), créantainsiun courant defuite. Cephénomèneestd'autantplusimportantquelatempératureestélevée

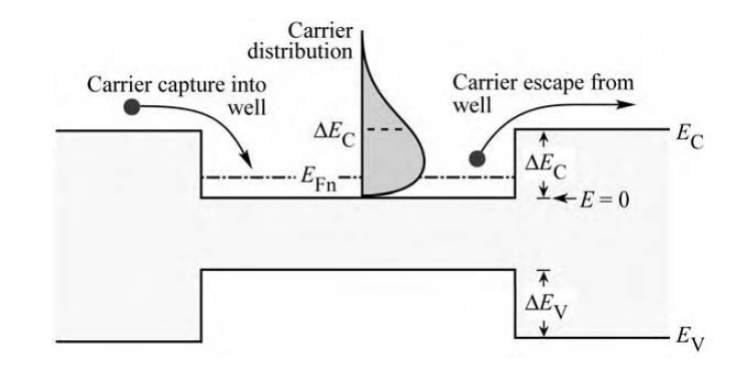

Figure1.12-Illustrationdelafuitedesporteursenl'absenced'EBL.

ouquela hauteur des barrières entourant le puits est faible. Pour limiter ce phénomène, les LED disposent souvent de couche de blocage d'électrons (Electron Blocking Layer (EBL) en anglais), située entre la zone active et la zone de confinement dopée p. Les couches de blocage d'électronssontàbasedematériaudontl'énergiedelabandeinterditeestplusimportantequecelledu ou des matériaux constituant la jonction pn. Dans les LED à base de GaN, ces barrières sont en AlGaN dopé p.

Lafigure1.13représentelecasd'unpuitsd'InGaNd'épaisseur twentourédebarrières de GaN d'épaisseur  $t_B$ . Les niveaux d'énergie des états excités de la bande de conduction et de valenceainsiqueles gapsysontreprésentés.Danscecas,ladensité de charges surfaciqueso.

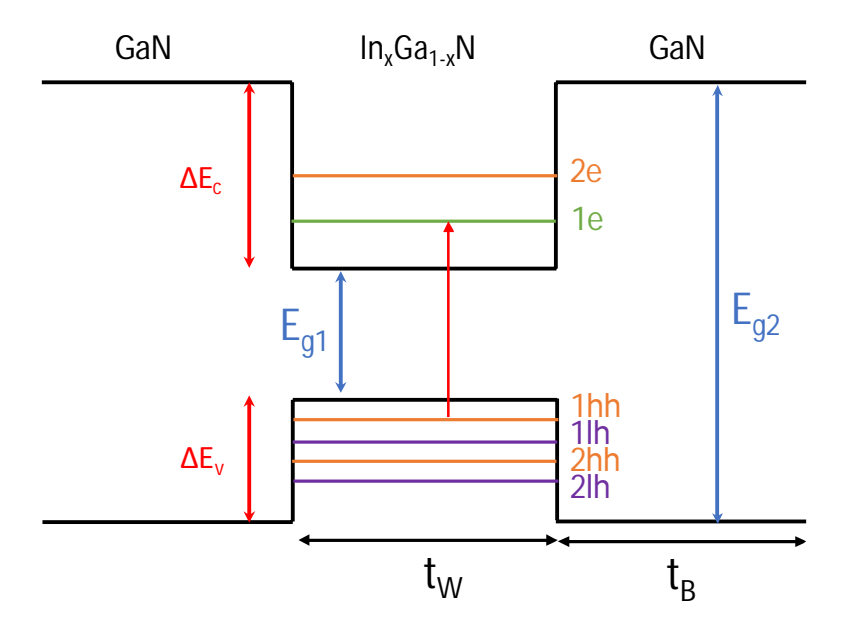

Figure 1.13-Schémad'unpuitsquantiquedetypeGaN/InGaN.

Auxinterfacesentrelabarrièreetlepuitsestdéfinieparlarelationsuivante:

$$
\sigma B/P = n(P_B - P_W) \tag{1.4}
$$

 $P_B$ et  $P_W$ sont les polarisations totales (spontanées et piézoélectriques) de la barrière et du puits respectivement. *n* est le vecteur normal à la surface (plan  $c$ ). En tenant compte de la conservation du vecteur déplacement électrique  $D=F+P$  (*F* est ici le champ électrique) à l'interface nous obtenons la relation

$$
C_W C_0 F_W - C_B C_0 F_B = P_B - P_W \tag{1.5}
$$

 $\mathrm{O\`u}C_0$ est la permittivité diélectrique du vide et<sub>B</sub>, wsont les constantes diélectriques relatives des matériaux constituants respectivement le puits et la barrière. En notant  $t_B$  et  $t_W$ les épaisseurs de la barrière et du puits, la continuité de la structure de bandes à l'interface nous donne :

$$
t_B F_{B} + t_W F_{W} = 0
$$
(1.6)

Le champ électrique dans le puits quantique s'exprime donc en fonction de la polarisation par la relation:

$$
F_W = \frac{t_W (P_B + P_W)}{\epsilon_0 (\epsilon_W t_W + \epsilon_B t_B)}
$$
(1.7)

LavaleurduchampélectriquedansunpuitsGaN/InGaNà20%d'indium,déterminéeexpérimentalement par Le fibre et al. [15], est de l'ordre de 2.5 mV/cm. La valeur théorique trouvée parBernardiniet al. [9] est de 3.3 mV/cm pour un puits similaire. La différence peut s'expliquer par la non idéalité de l'interface  $\mathbf{a}$ **barrière** de  $GaN$ le entre  $et$ puits d'InGaNEnrèglegénéralelavaleurduchampélectriquepourlespuitsquantiques à base d'InGaN varie  $3.5$  $0.5$  $mV/cm$ et  $mV/cm$ . entre  $\overline{C}$ champélectriqueengendreunecourburedesbandesd'énergieetaffectesévèrementletauxde recombinaisons, la longueur d'onde d'émission et le transport des charges.

## **Conclusion**

NousavonsrappelélesprincipalespropriétésdesbinairesIII-Nainsiquedeleursalliages AlGaN et InGaN et des hétérostructures formées par ces matériaux lors de l'élaboration de diodes électroluminescentes.

# **Chapitre 2 : Simulation des LED avec SILVACO**

## **Introduction**

LelogicielutilisépourlessimulationsdeLEDestATLAS,développéparlasociétéSILVACO

(SiliconValley Corporation). SILVACO est une société américaine basée à Santa Clara en Californie.Fondéeen1984,elleestaujourd'huileprincipalfournisseurdelogicielsdesimulation par éléments finis et de conception assistée par ordinateur pour les technologies de l'électroniqueTCAD (Technology Computer Aided Design). ATLAS est spécialement conçu pour la modélisation 2D et 3D de composants basés sur la physique des semi-conducteurs. En utilisant la méthode des éléments finis, le logiciel crée un maillage couvrant toute la structure étudiée et résout numériquement les équations de base des semi-conducteurs par itération en chaque pointde ce maillage.

#### **2.1 StructuredelaLEDsimulée**

La structure L'objectif de ce chapitre est de simuler le fonctionnement d'une LED standard émettant dans le bleu dont l'architecture est illustrée sur la figure 2.1. Il s'agit d'une LED rectangulaire de section égale à 200 *µ*m 2 0 0 *µ*m. La structure et les paramètres géométriques de la LED sontbaséssurceuxmentionnésdanslalittérature,parexemplelesLEDsimuléesparPiprek*et al.* [38]. Cette structure LED dispose de (de haut en bas sur la figure 2.1) :

UnepartieGaNdopée*n*(notée"GaN-n")de3*µ*md'épaisseur

Une zone active composée de 5 puits quantiques d'InGaN à 16% d'indium de 3 nm d'épaisseur séparés par des barrières en GaN de 15 nm d'épaisseur non intentionnellement dopées Unecouchedeblocaged'électron(EBL)enAlGaNà15%d'aluminiumde45nmd'épaisseur UnepartieGaNdopée*p*(notée"GaN-p")de200nmd'épaisseur

Pour chacune des parties de cette LED, les paramètres des matériaux sont résumés dans le tableau2.1.AfindetenircomptedesmécanismesphysiquesprésentsdanslesLED,lesmodèles cités dans le tableau 2.2 sont activés lors des simulations. Les modèles sont indiqués en gras dansletexteetserontdétaillésdanslapartiesuivante.Pourlesspécificitéscomplètesdechaque modèle le lecteur est invité à consulter le manuel d'utilisation de ATLAS/SILVACO [18].

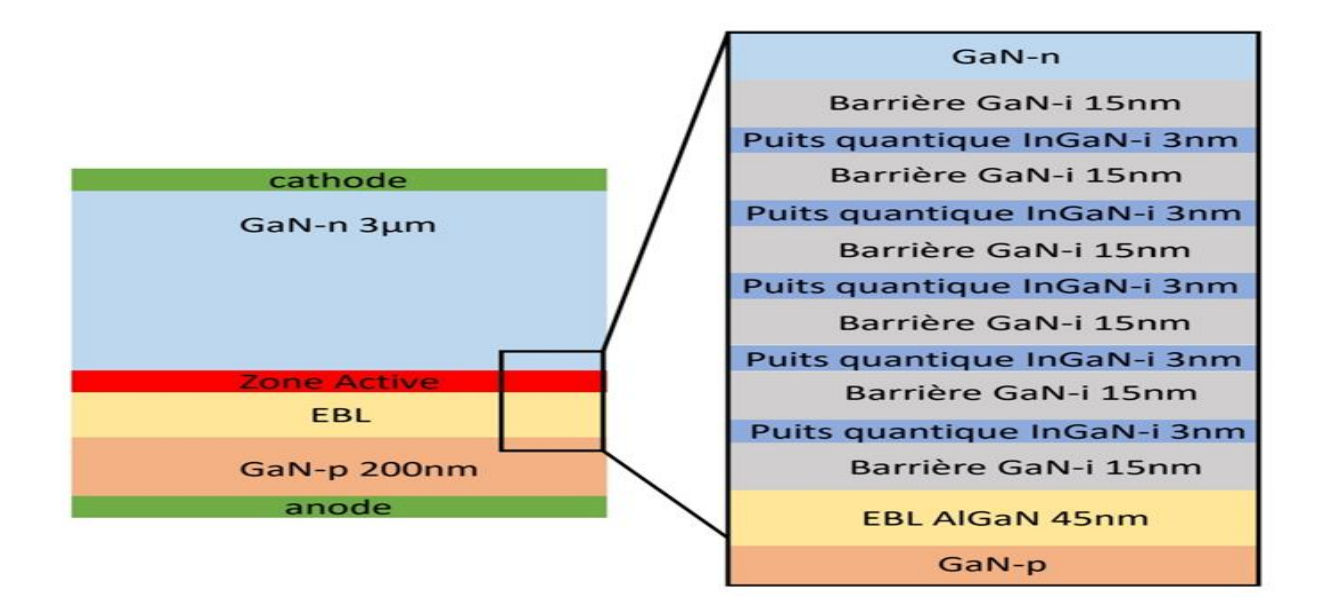

Figure2.1-Schémad'uneLEDstandardàbasedesemi-conducteursIII-N.

| Paramètres                                                                          | Valeur                |                       |                       |
|-------------------------------------------------------------------------------------|-----------------------|-----------------------|-----------------------|
|                                                                                     | GaN                   | <b>InGaN</b>          | AIGaN                 |
| Concentrationdedonneurs $Nd$ (cm <sup>-3</sup> )                                    | $5 \times 10^{18}$    |                       |                       |
| Concentration d'accepteurs $N_a$ (cm <sup>-3</sup> )                                | $1 \times 10^{19}$    |                       | $1 \times 10^{19}$    |
| Concentration des porteurs intrinsèques Ni                                          | $2 \times 10^{16}$    | $2 \times 10^{16}$    |                       |
| Mobilité des électrons $\mu_n$ (cm <sup>2</sup> .V <sup>-1</sup> .s <sup>1</sup> )  | 400                   | 200                   | 250                   |
| Mobilité des trous $\mu_p$ (cm <sup>2</sup> .V <sup>-1</sup> .s <sup>1</sup> )      | 10                    | 10                    | 5                     |
| Affinitéélectroniquex(eV)                                                           | 4.4                   | 4.98                  | 4.26                  |
| Bandeinterdite( $\hat{a}$ 300K) $E_q$ (eV)                                          | 3.42                  | 2.6                   | 3.62                  |
| Duréedeviedesélectrons tn(s) Durée                                                  | $2 \times 10^{-7}$    | $2 \times 10^{-7}$    | $2 \times 10^{-7}$    |
| de vie des trous $\tau_p(s)$                                                        | $2 \times 10^{-7}$    | $2 \times 10^{-7}$    | $2 \times 10^{-7}$    |
| Coefficient de recombinaisons Auger Cnet $C_p$ (cm <sup>-6</sup> .s <sup>-1</sup> ) | $2.4 \times 10^{-30}$ | $2.4 \times 10^{-30}$ | $2.4 \times 10^{-30}$ |

Tableau2.1-Paramètresdesmatériauxutilisésdanslessimulations

## 2.2 Équations de base et modèle sutilisés

LaphysiquedesLEDestconvenablementdécriteparunjeud'équationsfondamentales, qui relient entre eux le potentiel électrostatique  $et$  $l$ a densité de porteurs. Ces équations, dérivées desloisdeMaxwell,sontl'équationdePoisson,leséquationsdecontinuitéetleséquationsde

transport.L'équationdePoissonrelielesvariationsdupotentielélectrostatiqueauxdensitésde porteurs de charges locales. Les équations de continuité et de transport décrivent la manière dont évoluentlesdensitésdesporteurs(électronsettrous)enfonctiondutransportetdesprocessus

degénérationsetrecombinaisons. Cettepartieprésentecesdifférenteséquationsainsiqueleur implémentation dans ATLAS.

| Paramètres                                    | Modèle                                                                               |
|-----------------------------------------------|--------------------------------------------------------------------------------------|
| Les bandes d'énergie                          | Modèle k.p                                                                           |
| La recombinaison SRH                          | Modèle SRH indépendant du dopage, de la<br>température,                              |
| La recombinaison<br>Auger                     | Modèle Auger indépendant du dopage, de la<br>température,                            |
| La recombinaison<br>radiative                 | Modèle wz.kp (conçu pour la structure Wurtzite) et<br>modèle de l'émission spontanée |
| Les mobilités des<br>électrons et des trous   | Mobilités constantes                                                                 |
| Le champ de<br>polarisation aux<br>interfaces | Modèles Polarization, calc.strain et polar. scale                                    |
| Ionisation des porteurs                       | Modèles incomplete                                                                   |

Tableau2.2-Modèlesutilisés dans les simulations

## 2.2.1 ÉquationdePoisson

L'équation de Poisson reliele potentiel électrostatique à la densité de charge d'espace à l'intérieur de la **LED** 

$$
\operatorname{div}(\nabla \psi) = -\rho \tag{2.1}
$$

où  $\psi$  est le potentiel électrostatique, est la permittivité locale et  $\rho$  est la densité de charges d'espaceslocale.Ladensitédechargesd'espacesestlasommedescontributionsdetoutesles charges mobiles et fixes, incluant les électrons, les trous et impuretés ionisées. L'équation 2.1 s'écrit alors :

div( $C \nabla \psi$ )= q (n-p - $N_d^+ + N_q^-$ )(2.2)

où  $n, p$  sont les densités des électrons et des trous, N+ d et N- a sont les densités de donneurs et d'accepteurs ionisés. Les densités de donneurs et d'accepteurs  $(N + d$  et  $N - a$ ) dépendent du modèle d'ionisation utilisé dans la simulation et seront décrites dans la partie suivante Les densitésnetpàl'équilibrethermiquesuiventlesstatistiquesdeFermi-Diracetsontfonctions des densités d'états éffectives Nc, Nv ainsi que des niveaux d'énergieEc, Ev et EF :

$$
n = N_C F_{\frac{1}{2}} \left( \frac{E_F - E_C}{K_B T} \right) \tag{2.3}
$$

$$
p = N_v F_{\frac{1}{2}} \left( -\frac{E_F - E_v}{K_B T} \right) \tag{2.4}
$$

 $o\hat{u}F_1$ 2faitréférenceàl'intégraledeFermi-Diracd'ordre $1/2.E_F$ estl'énergieduniveaude Fermi définie par:

$$
E_F = \left(\frac{E_C + E_v}{2}\right) + \frac{K_B T}{2} \ln\left(\frac{N_V}{N_C}\right) (2.5)
$$

Si la température est élevée (T s u p é r i e u r o u é g a l e à 300 K) ou si les densités net  $\geq$ faibles, les statistiques  $p$ sont de Fermi-DiracpeuventêtreapproximéesparlesstatistiquesdeBoltzmannetleséquations2.3  $2.4a$ l'équilibres'écrivent :

$$
n = N_C \exp\left(-\frac{E_C + E_F}{K_B T}\right) (2.6)
$$

$$
p = N_v exp\left(-\frac{E_F + E_v}{K_B T}\right) (2.7)
$$

Ou en termes de concentrations de porteurs intrinsèques hors équilibre :

$$
n = n_i \exp\left(q \frac{\Psi + \Phi_n}{K_B T}\right) \tag{2.8}
$$

$$
p = n_i \exp\left(-q \frac{\Psi + \Phi_P}{K_B T}\right) \tag{2.9}
$$

Où  $\psi$  est le potentiel intrinsèque et  $\varphi n$ , p les quasis potentiels de Fermi

 $n_i = \sqrt{N_c N_V} \exp\left(\frac{-E_g}{2K_B T}\right)$  est la concentration de porteurs intrinsèque (lorsque le matériau est non dopé n=p).

## 2.2.2 Équationdecontinuité

Les équations de continuité pour les électrons et les trous sont données par :

$$
\frac{\partial n}{\partial t} = \frac{1}{q} \operatorname{div} j_n + G_n - R_n(2.10)
$$

$$
\frac{\partial p}{\partial t} = -\frac{1}{q} \operatorname{div} j_p + G_p - R_p \tag{2.11}
$$

Où n, p sont les concentrations des électrons et des trous, Jn, p les densités de courant des électrons et

des trous, Gn, p et Rn, ples taux de générations et de recombinaisons des électrons et des trous q est la charge élémentaire. Les équations 2.7 donnent un modèle générique de la variation des densités de porteurs dans la structure LED. Néanmoins des équations supplémentaires sont nécessaires pour spécifier les modèles physiques pour Jn, petGn, p et Rn, p.

## 2.2.3. Équation detransport

Les équations de transport donnent l'évolution des termes Jn, p. L'équation générale décrivantle transport est l'équation de transport de Boltzmann. Les modèles et équations de transport utilisés dans **ATLAS** dérivent  $de$ cette équation après plusieurs simplifications  $et$ approximations.Ilexistedifférentsmodèlesenfonctiondel'approximationchoisie.Lechoixdumodèlede transportauradesconséquencesimportantessurlechoixdesmodèlesderecombinaisonetde génération Le modèle le plus simple est le modèle "drift diffusion". La plupart des dispositifs peut être décritparcemodèlemaislorsquelatailledessystèmesdiminueildevientinsuffisant.ATLAS fournit le modèle "drift-diffusion" ainsi que d'autres modèles plus complexes comme par exemple le modèle "capture escape" que nous détaillerons dans la suite.

$$
J_n = -q\mu_n n \nabla \phi_n(2.12)
$$
  

$$
J_p = -q\mu_p \rho \nabla \phi_p(2.13)
$$

Où un et up sont les mobilités des électrons et des trous.

Et donc en les insérant dans les équations 2.8, les densités de courants s'écrivent finalement  $J_n = qn\mu_n E_n + qD_n \nabla_n (2.14)$ 

$$
J_p = qp\mu_p E_p + qD_p \nabla_p (2.15)
$$

 $D_n$ etDpsontlesdiffusivitésdesélectronsetdestrous, reliéesaux mobilités par la relation d'Einstein :

$$
D_{n,p}=\frac{\mu_{n,p}k_BT}{q}(2.16)
$$

 $\ddot{\phantom{0}}$ 

## 2.2.4 Mécanismes de génération/recombinaison

Dans un semi-conducteur à l'équilibre les concentrations en électrons et en trous sont reliées par la loi d'action de masse

$$
n_0 P_0 = n_i^2 \tag{2.17}
$$

Lorsque le semi-conducteur est hors-équilibre, par injection électrique ou absorption de photons, les

concentrations en porteurs n et p sont déviées de leurs valeurs à l'équilibre  $n_0$  et  $p_0$ . Les mécanismes de génération/recombinaison sont tous les processus qui permettent au système deretrouver ses paramètres d'équilibre et permettent de déterminer les termes  $Gn$ , pet  $Rn$ , pdans les (équations 2.10 et 11). Defacontrès générale, nous distinguons deux types de recombinaisons dans un semi-conducteur :

La recombinaison dite *directe bande à bande* où un électron de la bande de conduction franchit la bande interdite vers un état inoccupé de la bande de valence.

Et la recombinaison *indirecte* où l'électron de la bande de conduction transite par un niveauprofonddanslabandeinterditeavantdeserecombineravecuntroudelabande de valence.

Lorsdelarecombinaison, une énergie égale à l'énergie de la paire électron/trouestré émiseau

réseaucristallin, soitsousformederadiation parémission d'unouplusieurs photons; soitsous

formedechaleurparémission dephonons. Parmiles recombinaisons, il convienté galement de différencier les recombinaisons radiatives et les recombinaisons non radiatives qui sont à l'origine de la perte d'efficacité de la LED. Nous classons ces dernières en cinq catégories :

- $-$  Les recombinaisons SRH
- Les recombinaisons Auger
- Les recombinaisons par impact électronique
- Les recombinaisons à la surface
- Lestransitionspareffettunnel

## Recombinaisons radiatives:

Les recombinaisons radiatives sont des recombinaisons inter-bandes. En debors des puits quantiques elles sont introduites par le modèle COPT et s'expriment par l'équation :

$$
R^{OPT} = B(np - n_i^2) \tag{2.18}
$$

Avec  $n$  et  $p$  les concentrations en électrons et en trous et  $B$  le coefficient de recombinaison biomoléculaire.Pourlessemi-conducteursIII-Vàgapdirect,lefacteurBprendtypiquementdes valeurs comprises entre  $10^{-11}$ cm<sup>3</sup>.s<sup>-1</sup>et  $10^{-9}$ cm<sup>3</sup>.s<sup>-1</sup>. Dans nos simulations nous choisissons  $B=1.0^{-11}$ cm<sup>3</sup>.s<sup>-1</sup>. Le taux de recombinaisons radiatives dans les puits quantiques est quant à luidéterminéautomatiquementparlemodèlekpinclusdanslesimulateurquiseradécritpar la suite.

#### RecombinaisonsSRH:

Les recombinaisons de Shockley-Read-Hall [19] [20] (our ecombinaisons SRH) sont leptemier type de recombinaisons non radiatives. Elles ont lieu en présence d'impuretés ou de défauts dans la bande interdite du semi-conducteur qui créent des niveaux piège [14].

Uneimpureté (représentéeparunniveaupiège) capture uné lectron ou un trou (figures 2.2a) et 2.2c))

Cettemêmeimpuretévaensuitecaptureruntrououunélectrondansl'autrebande, en- traînant la disparition (figure 2.2 b) ou la création (figure 2.2 d)) d'une paire électron/trou dans la bande de conduction. LetauxderecombinaisonSRHestcalculédansATLASàl'aidedel'équationsuivante[20]:

$$
R_{SRH} = -\frac{\partial n}{\partial t} = \frac{\partial p}{\partial t} = -\frac{np - n_i^2}{\tau_n (p + p_T) + \tau_p (n + n_T)}
$$
(2.19)

 $O\`{u}$ netpsontlesconcentrationsdesélectronsetdestrous, $n_i$ laconcentrationdeporteurs intrinsèques, Tlatempératureen Kelvin. $n_T$ ,  $p_T$ Sontlesconcentrationsen électronset entrous àl'équilibredanslecasoù leniveau piège coïncideave cleniveau de Fermi,  $ET = EF$ ,  $n = EF$ , p  $[21]$ :

$$
n_T = N_C F_{1/2} \left( \frac{E_T + E_C}{K_B T} \right)
$$
(2.20)  

$$
p_T = N_v F_{1/2} \left( -\frac{E_T + E_v}{K_B T} \right)
$$
(2.21)

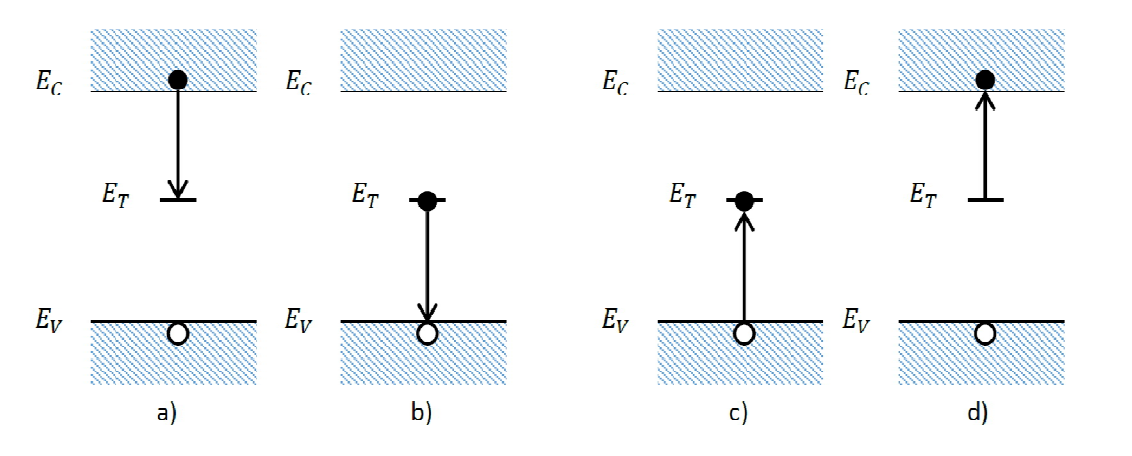

Figure 2.2 - Processus de recombinaison SRH dans un semi-conducteur. L'électron est représentéparuncerclepleinnoiretletrouparuncerclevide.Lesfigurea)etb)décriventlarecombin aison etlesfiguresc) etd) lagénérationd'unepaire électron/trou. [14]

*TnetrpSont* les durées de vie des électrons et des trous et sont définis par l'utilisateur. Les valeursdonnéesdanslalittératurepourtnettpvarientgénéralementde30ns[22][23]à500 ns [24] [25] et sont fonction de la qualité du matériau épitaxie<sup>[16]</sup> [17] [26].

Danslessimulations decette these nous choisissons  $\tau n = \tau p = 200$  ns, ce quipermet dereproduire les caractéristiques d'une LED bleue standard telle que celle décrite par Piprek dans [37].

## **RecombinaisonsAuger:**

Ledeuxièmemécanismederecombinaisonsnon-radiativesestlarecombinaisonAugerqui décrite est comme un mécanisme à trois entités :

- Soit deux électrons et un trou (un électron et un trou se recombinent et transfèrent l'énergie de  $\bullet$ cette recombinaison à un électron), processuseeh.
- Soit deux trous et un électron (un électron et un trou se recombinent et transfère l'énergie à un trou, processus *ehh*.

La recombinaison peut être directe ou indirecte. Dans le cas d'une recombinaison directe, le porteur qui reçoit l'énergie de la recombinaison change de niveau d'énergie. Cette recombinaison est très faible dans les matériaux à large bande interdite. Dans le cas de la recombinaison indirecte, le changement de niveau d'énergie nécessite l'absorption ou l'émission d'un phonon, permettant l'accès à plus de niveaux d'énergie. Dans les semi-conducteurs purs, les recombinaisons Auger assistées par des phonons sont les plus importantes. Dans les semi-conducteurs fortement dopés, les recombinaisons assistées par des impuretés sont prédominantes. La figure 2.3 illustre les processuse en directs et indirects.

Les recombinaisons Auger sont prises en compte dans notre simulation grâce au modèle Auger et s'expriment par l'équation [28] :

$$
R_{Auger} = C_n (n^2 p - n n_i^2) + C_p (p^2 n - p n_i^2)
$$
\n(2.22)

Les coefficients CnetCpsont respectivement les coefficients Auger pour les processus eehetehh. La valeur de ces coefficients est importante car ils déterminent la contribution de la recombinaison Auger rapport aux recombinaisons **SRH**  $et$ ont un fort impact sur  $1a$ perte par d'efficacité de la LED. La détermination expérimentale des coefficients  $C_n/C_n$ restenéanmoins

problématique et les résultats varient entre  $10^{-34}$ et  $10^{-29}$ [17] [25] [23]. Un choix judicieux des couples  $(\tau n/\tau p, Cn/Cp)$  permet au final d'obtenir des résultats de simulation proches de la réalitéphysique.ConformémentauxchoixdePipreket al.[38],danscetravaildethèsenous choisissons des coefficients CnetCpégaux à  $2.4 \times 10^{-31}$ .

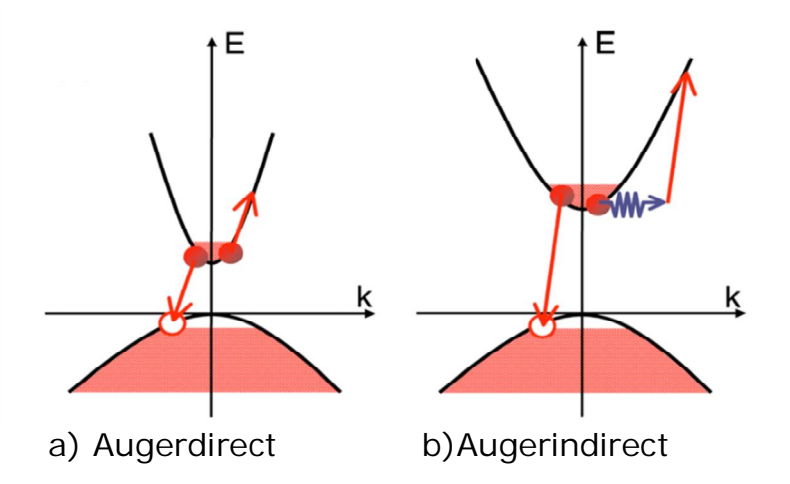

**Figure2.3**-ProcessusderecombinaisonAugereeha)directetb)indirect.[27]

#### $2.3$ LEDàmulti puitsquantiques(MQW)

CettepartieprésentelesrésultatsdelasimulationdelaLEDstandardillustréesurla figure  $2.1$ avec les modèles et les paramètres matériaux décrits plus haut. La zone active de cette LED comporte  $c$ ing puits 30  $\AA$  (3 nm) d'épaisseur quantiques de composés d'InGaN à 16% d'indium. Lediagrammedebandesdusystèmeàl'équilibreestreprésentésurlafigure2.4.

La figure 2.5 illustre le diagramme de bandes pour une densité de courant égale à 1A/cm<sup>2</sup>. L'insertreprésenteundespuitsquantiquesetlesfonctions d'ondes des électrons et des trous  $\overline{\mathbf{V}}$ sont représentées. Nous pouvons noter la pente des bandes de conduction et de valence plus importante dans le puits quantique lorsque V, 0. Ce phénomène entraîne une séparation spatiale des fonctions d'ondes, plus connue sous  $l_{\rm e}$ nom d'effet Stark. responsable de la chute d'efficacité desLEDlorsqueladensitédecourantaugmente.DanslecasdesLEDbleuescettepentereste

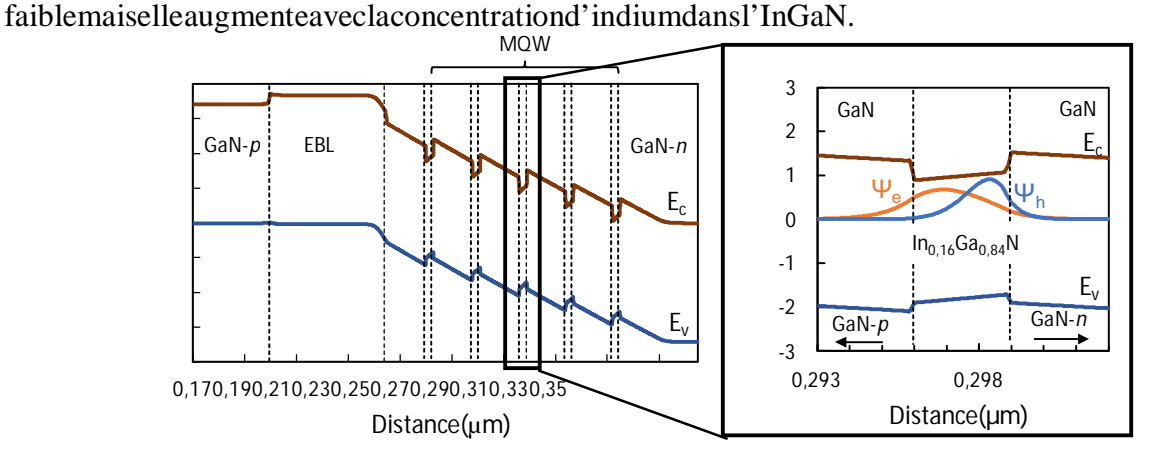

Figure2.4-DiagrammedebandesdelaLEDàl'équilibre(V=0V)

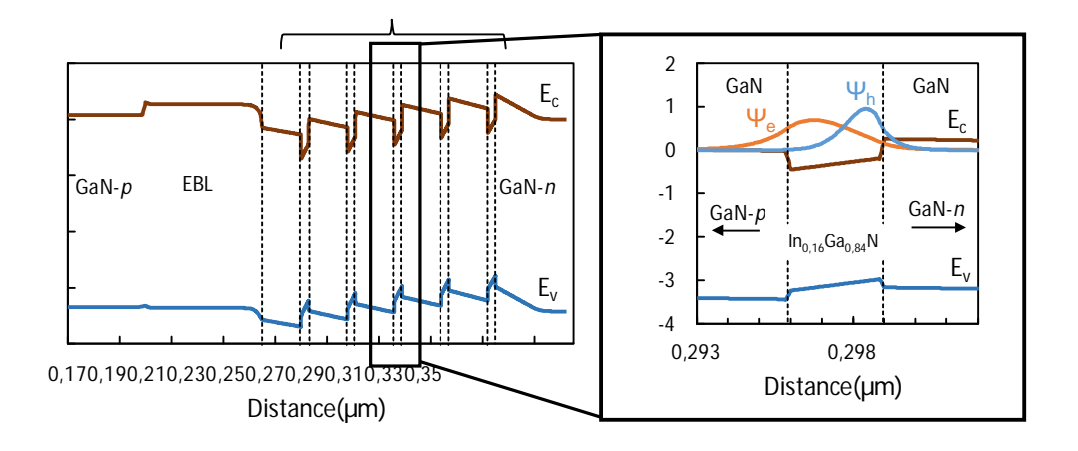

Figure 2.5 – Diagramme de bandes de la LED pour une densité de courant égale à 1 A/cm<sup>2</sup> et zoomsur un des puits quantiques.

## CaractéristiquesJ(V)etL(J):

Lors de nos simulations nous nous attacherons tout d'abord à étudier les comportements électriques et lumineux des architectures LED à travers les caractéristiques  $J(V)$  (ou  $V(J)$ ) et  $L(J)$ . La figure 2.6 illustre les caractéristiques V(J) et L(J) de la LED bleue simulée. Le détail de la caractéristique  $J(V)$  est quant à lui visible en figure 2.6.

Nous notons tout d'abord que la LED présente une tension de seuil de l'ordre de 3.1 V. La tension de seuil est la tension minimale à appliquer pour que la LED émette de la lumière. Sa valeurdépendessentiellementdugapdessemi-conducteursformantlaLEDmaisaussideson

architecture.Latensiondeseuilatendanceàaugmenteraveclenombredepuitsquantiquesde la LED [35]. La puissance lumineuse de sortie Lest une fonction croissante de la densité de courant et atteint une valeur de 125 mW pour une densité de courant de 200 A/cm<sup>2</sup>.

D'après la figure 2.7, il semble que la caractéristique  $J(V)$ puisse être décomposée en 5 régimes notés

A, B, C, D et E et représentés par des lignes verticales noires en pointillés. Ces régimes correspondent vraisemblablement aux différents mécanismes de transports dans la LED suggérés par Hirsch et Barrière [36].

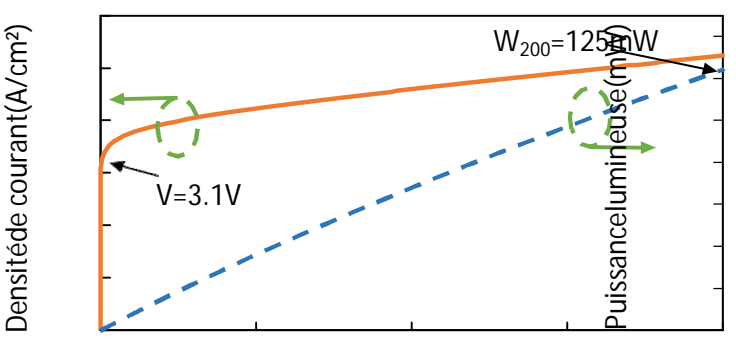

Densitéde courant(A/cm<sup>2</sup>) Figure2.6-CaractéristiquesV(J)etL(J)delaLEDstandardàmulti puitsémettantdanslebleu.

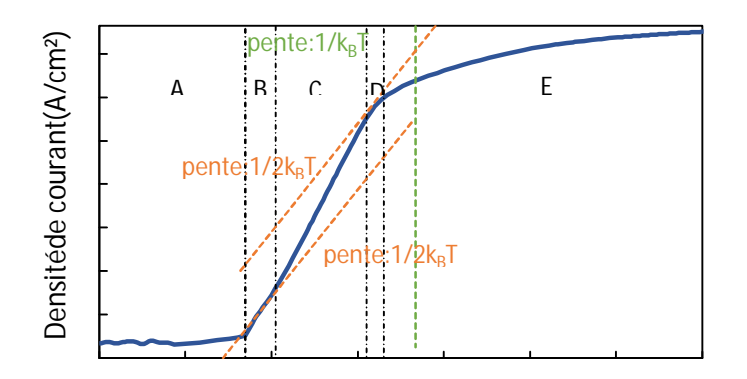

#### Tension(V)

Figure2.7-CaractéristiqueJ(V)delaLEDstandardàmulti puitsémettantdanslebleu.

RégimeALepremierrégimecorrespondàdestensionsinférieuresà2.4V.Danscerégime,les fluctuationsdeladensitédecourantsontduesaubruitnumériquedelasimulationcauséeparle choix d'une précision de calcul moyenne. Augmenter la précision de calcul permettrait de limiter leseffetsdebruitsmaisengendreraituneaugmentationconséquentedutempsdecalcul.Dans lalittérature, cepremierrégimecorrespondant au premierrégime décrit par Hirschet Barrière. Pourdetrès faibles tensions, le courante stassimilable à un courant de fuite dans une résistance [36].

**RégimeBetC** Le s régimesBetC, respectivement pour des tensions comprises entre 2.4 et  $2.5$ Vet2.5et3V, correspondentaudeuxièmerégimedécritparHirschetBarrière.Dans cesdeuxrégimes, la densité de courantes tune fonction exponentielle de la tension. Enéchelle semilogarithmique, la pente de la caractéristique dans le régime B est $1/2k_BT$  et  $1/kBT$ dans le régime C. Ce comportement semble indiquer que le courant dans le premier sous-domaine est dominé par un courant de génération-recombinaison type SRH alors que le second sous-domaine est dominé par un courant de *drift-diffusion* [36].

**Régime D** Dans le domaine D, pour des tensions comprises entre 3 et 3.1 V le courant augmente toujours exponentiellement avec la tension mais avec une pente plus faible égale à 1/2 kBT.

Régime E Le dernier régime correspond aux fortes tensions. La caractéristique n'est plus une fonction exponentielle de la tension appliquée mais semble atteindre un régime de saturation. Ce domaine correspond au troisième régime introduit par Hirsch et Barrière [36].

#### 2.4. SILVACOATLAS:

SilvacoInternationalestune société de logicielsqui offre des programmes pour la modélisation de tous les domaines de l'électronique, y compris les circuits analogiques et numériques. Cettesociété dispose de logiciel allant de la simple modélisation Spic jusqu'aux schémas des circuitsintégrés depointe etdesoutils d'extraction [39].

LelogicielSILVACO-ATLASestunsimulateurde dispositifssemi-conducteursbasé sur lesprincipes physiques à deux et à trois dimensions, ce qui signifie qu'il peut prédire les

caractéristiques électriques qui sont associés aux structures physiques biens pécifiées et des conditions de polarisation. Ceci est obtenu en rapprochant le fonctionnement d'un dispositifsurinegrille à deuxou trois dimensions. comprenantuncertain nombre de points degrilleappelésnoeuds. Enappliquantunensembled'équations différentielles, dérivées des lois de Maxwel l, surcettegrille, vouspouvezsimulerletransportdesporteurs à traversures tructure. Celasignifie quelerendementélectriqued'undispositifpeutmaintenantêtremodéliséencourantcontinu, alternatif ouenmodesdefonctionnementtransitoires[40].

ATLASestconçupourêtreutiliséaveclesoutilsinteractifsdeVIRTUALWAFERFAB(VWF).Ils'agitdeD ECKBUILD,TONYPLOT,DEVEDIT,MASKVIEWSetOPTIMIZER[41]:

DECKBUILD : Environmement d'exécution interactif qui permet la simulation des processus etdedispositifs(maisprincipalementilestl'interfacedesoutilsdesimulation).

TONYPLOT : outil de visualisation et d'analyse graphique 1D et 2D des résultats des simulationsDEVEDIT :Outild'éditiondestructure.onpeutcréerdenouvellesstructuresoumême modifierdesstructures existantes, on peut définir des maillages our affiner les maillages existants.

MASKVIEWS : est un éditeur de masque pour le circuit intégré IC.

OPTIMIZER : supportsd'optimisationatraversdemultiples simulateurs.

VirtualWaferFabrication(VWF)aidentàeffectuerlasimulationefficacementsansavoirrecoursà

deslogicielstiers. De la figure III-1, onvoitque Silvaco avec VWF propose deslogiciels desimulation puissante.

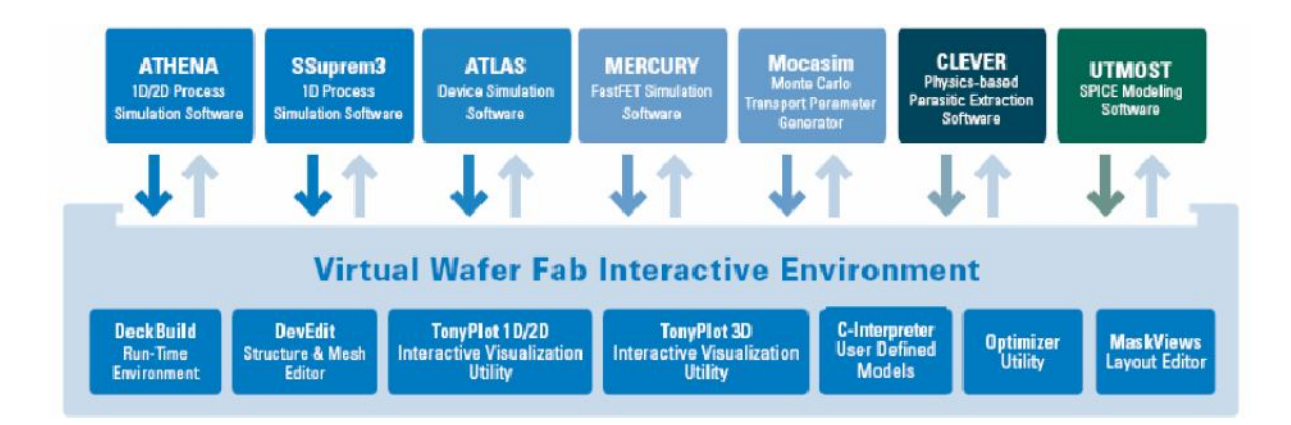

Figure 2-8: Environnement Virtual Wafer Fabrication. [42]

## **2.4.1. EntréesetSortiesdansSILVACOATLAS:**

La figure III-2 présente les types d'informations qui entrent et sortent d'ATLAS. La plupart dessimulationssurATLASutilisentdeuxentrées:unfichiertextequicontientdescommandes pour ATLAS à exécuter et un fichier de structure qui définit la structure qui sera simulée. ATLASproduit trois types desortie.Lasortie d'exécution (Rutine output)fournit unguide pourleprogrès des simulations en cours d'exécution, et c'est là que les messages d'erreur et les messagesd'avertissement apparaissent. Les fichiers Log (Log-files) stockent toutes les tensions et courantsterminauxdel'analysededispositif,etlesfichiersdesolution(Solutionfiles) stockentlesdonnées deux et tridimensionnelles relatives à la valeur des variables de solution l'intérieur

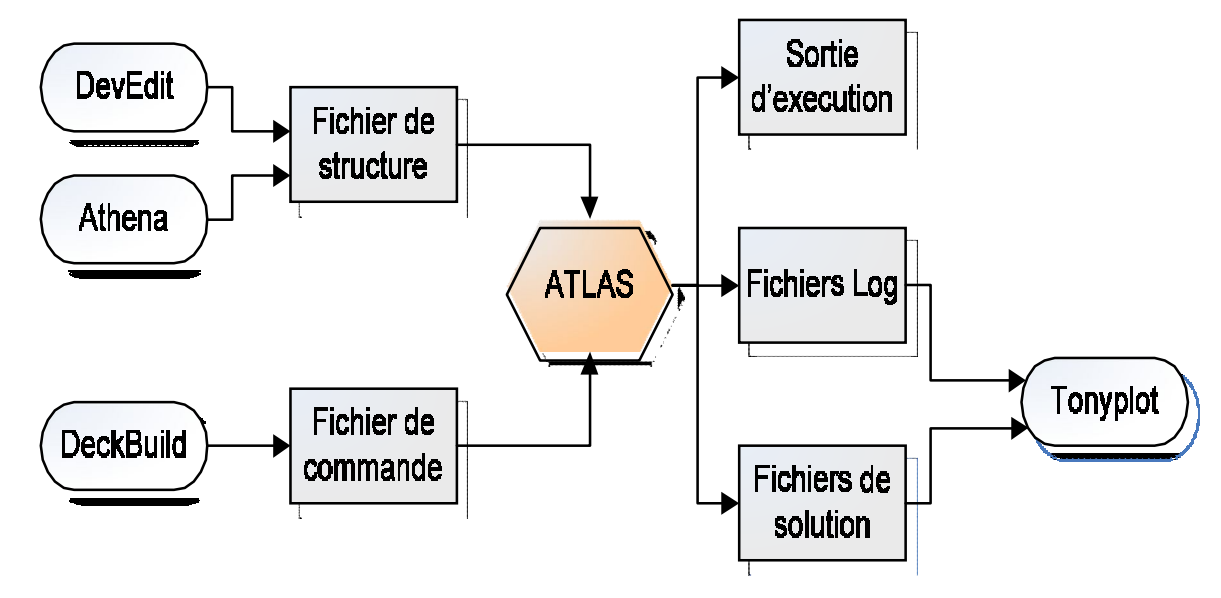

dudispositifpourunseulpointdepolarisation[43].

**Figure2-9**:ATLASentréesetsorties[40].

## **DECKBUILD :**

Deckbuild est un outil d'environnement d'exécution puissant qui permet à l'utilisateur de manièretransparente d'aller de la simulation de processus à la simulation de dispositifs l'extraction demodèlesSPICE.Ilestfaciled'utiliserl'environnementdel'exécutionpour exécuterdessimulateurs de base tels que ATLAS. Deckbuild contribue à créer des fichiers d'entrée à ATLAS.Plusieurs fenêtres fournissent des ponts d'entrés à base de menus ou à basée textes pour lesinformations saisies. Il comprend également un grand nombre d'exemples pour tous les types detechnologies.Autresoutilsdesimulation,telsqueTONYPLOT,

DEVEDITetMASKVIEWpeuventégalementêtreinvoquéàpartirdeDeckbuild.Les

optimiseursdeDeckbuildcontribuent àl'optimisationdesciblescommelesdimensions

structurellesetlesparamètresdesdispositifsaprèsdestestsélectriquescompliquésetdes outputsintermédiaires.

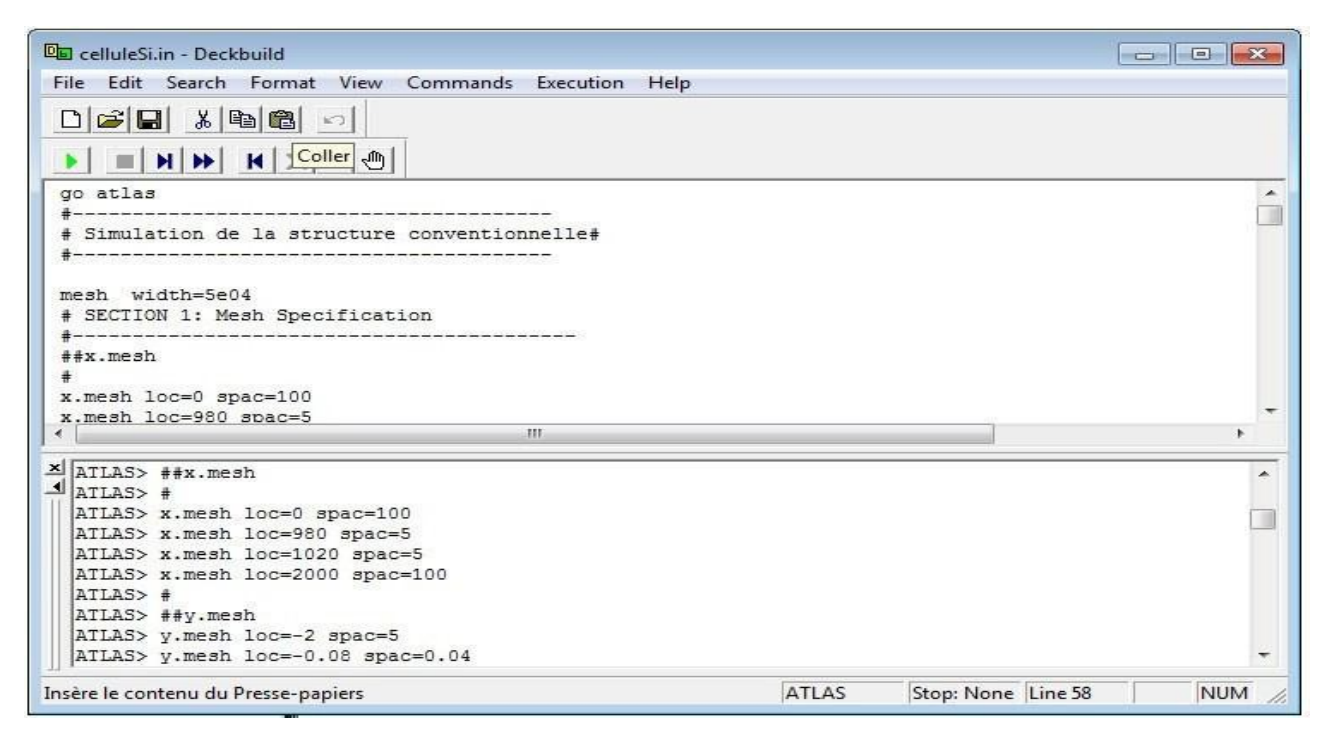

**Figure2-10:** MenudecommandesdeDeckbuild.

## **TONYPLOT:**

C'estl'outildevisualisationcommunpourlesproduitsSILVACO-

TCAD.Ilfournitdesfonctionnalitéscomplètespourlavisualisationetl'analysedesoutputsdusimulateur.L es données peuvent être tracées selon le choix de l'utilisateur, soit en données x-y 1D, contourdéponnées2D,desgraphiquespolairesoudesgraphiquesSmith.Lesdonnéesmesuréespeuvent

égalementêtreimportésettracéesdanslestypesmentionnésci-dessus.Lafonctionde

superpositionsaideàcomparerlessimulationsmultiples.Ilannote(commente)letracé(plot)pour créer des figures significatives pour les rapports et les présentations. Il permet auxtracés destructure2Dd'êtretranchésenplusieurstranchesindépendantesde1D.Tonyplotcomprenddesfonctions d'animationquipermettentl'affichaged'uneséquencedetracés d'une

manièremontrantdessolutionsenfonctiondecertainsparamètres.Leparamètrepeutêtre

modifiéparlecurseur,oupardescadresquipeuventêtrebouclésenpermanence,unecaractéristiquequiesttr èsutiledansledéveloppementd'aspectsphysiques.Ilpermetaux donnéesdelacaractéristiqueIV(couranttension)oulescourbes1Dd'être superposées afin d'examiner comment les conditions du procédé affectent les résultats électriques. Il supportée traçage des variables des équations définies par l'utilisateur étant soit des données électriques, comme par exemple le courant de drain ou physique,

comme par exemple, le champ électrique.

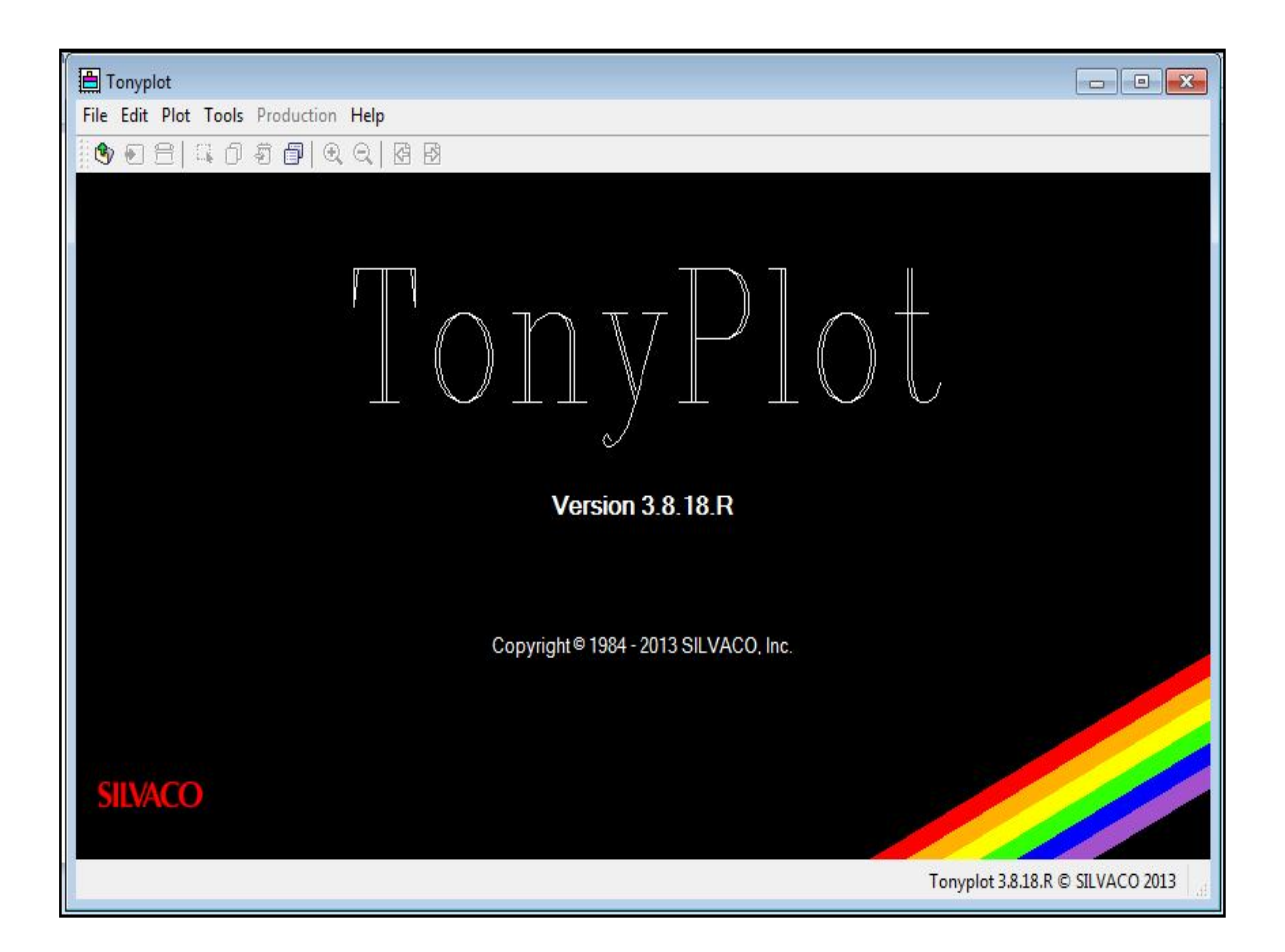

**Figure2-11:**FenêtredeBasedeTonyPlot

## **2.4.2. StructureD'entréedansSILVACOATLAS:**

Atlas peut accepter des fichiers de description de la structure à partir d'Athéna et Déverdit, et aussidesespropresfichiersdecommande.LedéveloppementdelastructuresouhaitéedansATLASse fait enutilisant unlangage de programmationdéclaratif. Dans cequi suit, ondonne un brefaperçucommentune structure estconstruiteetsimulée dansATLAS.

Le fichier d'entrée d'ATLAS contient un ordre de lignes de commande. Chaque ligne consiste enun nombre dedéclaration quiidentifie la commande etunjeu de paramètres.Leformatgénéralest :<DÉCLARATION><PARAMÈTRE>=<VALEUR>.

## Parexemple:DOPINGUNIFORMN. TYPECONCENTRATION=116REGION=1

La déclaration est DOPING les paramètres sont UNIFORM N. TYPE CONCENTRATION, etlesvaleurssont1e<sup>16</sup>pourlaconcentrationet1pour indiquerla région.

Les groupes de commandes ontrés umés dans le (tableau 3.1).

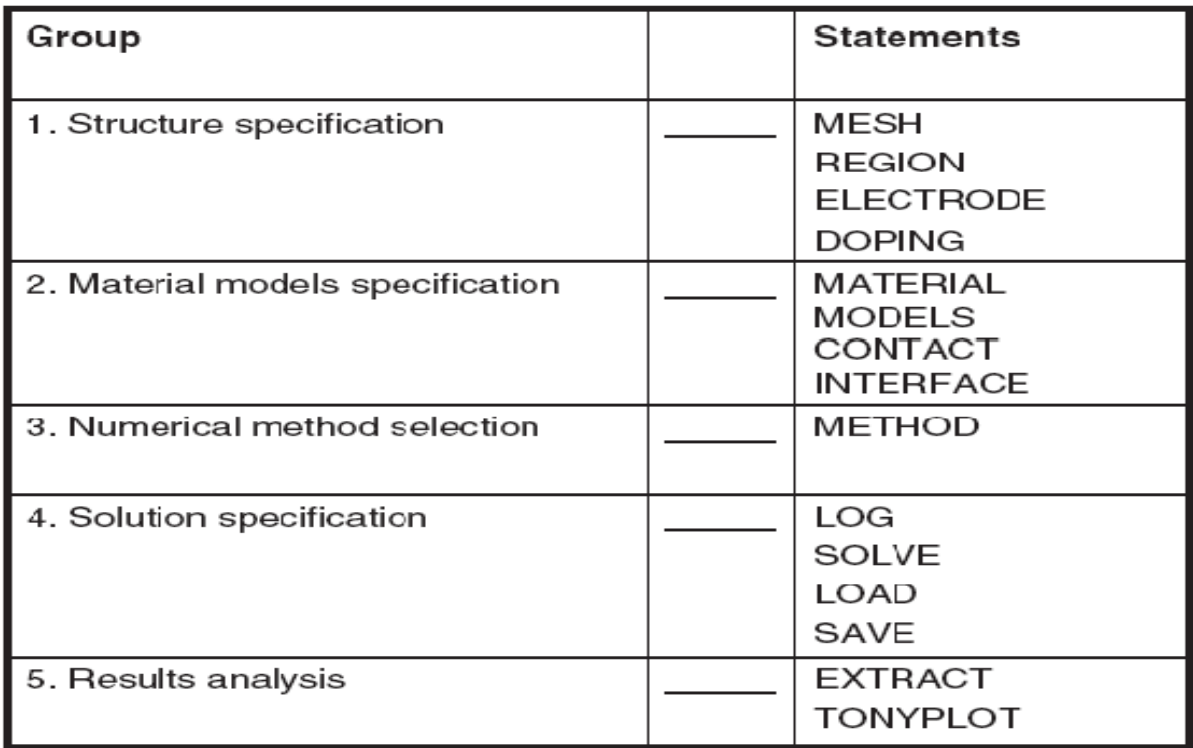

Tableau2-3:GroupesdecommandeATLASaveclesdéclarationsdebasedanschaquegroupe

## Contourgénéraldeconstructiond'ATLAS :

Danscettesimulation,laLEDà

base

de(GaN)estdéfiniegraphiquementdansATLASvial'interfaceDeckbuild.AfindebiendéfiniruneLED, ilestnécessaired'entrer

nonseulementlesdimensions, maisaussilespropriétésdesmatériaux. L'organigrammesuivantsur lafigureIII-6peutclarifier lesétapespourconstruire chaque modèle.

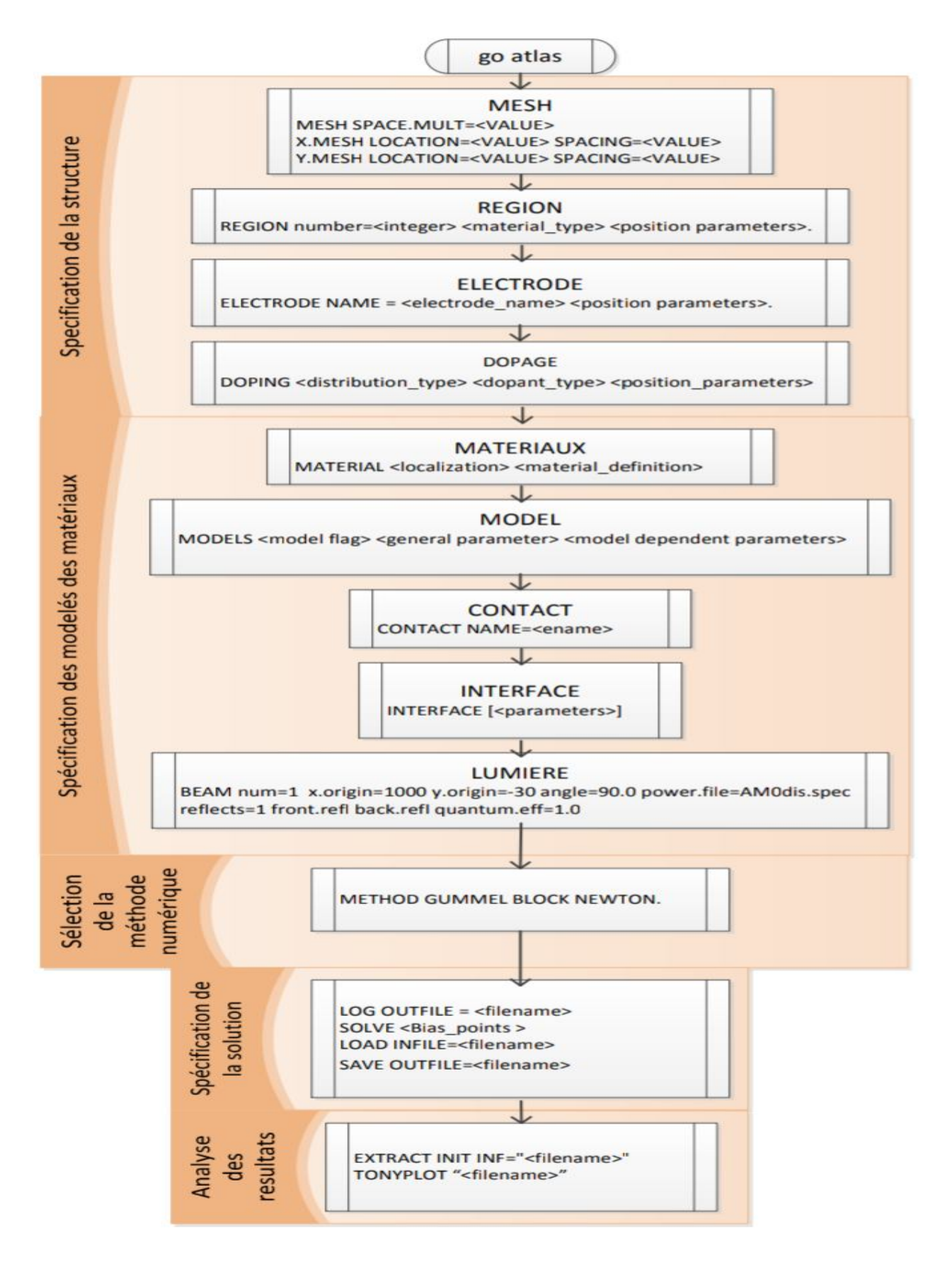

Figure 2-12: Organigrammedes étapes deconstruction d'unmodels ur ATLAS.

## **Conclusion**

Danscechapitrenousavonsmisenévidencelesprincipalescaractéristiquesdulogicielde simulationutiliséainsiquelesmodèlesphysiquesmisenœuvredanscettemémoirepourdécrire  $1e$ fonctionnement des LED. Les équations de Schrödinger-Poisson sont résolues de manière itérative dans les puits quantiques, le modèle *drift-diffusion* (dans les matériaux bulk) et le modèle *capture*escape(danslespuits) sont utilisés sont décrire les transports des porteurs de charges. Les recombinaisons Auger et SRH sont prises en compte comme mécanismes de recombinaisons non-radiatives. NousavonsmontrécommentSILVACO/ATLASpermettaitderendrecomptedemanièrefidèle du comportement des LED standards à base de GaN émettant dans le bleu. Danslasuitedecettethèse, et not amment dans le chapitre suivant, nous partirons d'une LED bleuecomposéed'unseulpuitsquantique à based'InGaNà16% d'Indium. Auseindecepuits nousinsèreronsunefinecouchedeZnGeN<sub>2</sub> (oud'unautrematériaudelamêmefamilledans lechapitre6)etnousexamineronslamodificationducomportementdesstructuresLEDsurle plan électrique.

# **Chapitre 3 : simulation et résultats obtenus**

## **3.1. Introduction**

Dans ce travail nous étudierons le génie électrique d'un puits quantique dans Jonction simple (InGaN) de la structure pn. L'étude est menée en appliquant un programme SILVACO-ATLAS. Exécution du fichier programme SILVACO Un large éventail d'études intégrées dans le développement. Nous, nous Serons SILVACO-ATLAS D'excellents Résultats Le gestionnaire de données est répertorié ci-dessous.

## **3.2. Structure de dispositif**

Pour obtenir la meilleure sortie de couleur, une structure idéale utiliserait de nombreux puits quantiques pour maximiser la probabilité de recombinaison radiative. Malheureusement, plus de puits quantiques entraînent une plus grande résistance interne de la structure simplement parce qu'il y a plus de matière à traverser pour le courant. Notre simulation a été prise pour travailler avec une structure à cinq (5) puits quantiques.

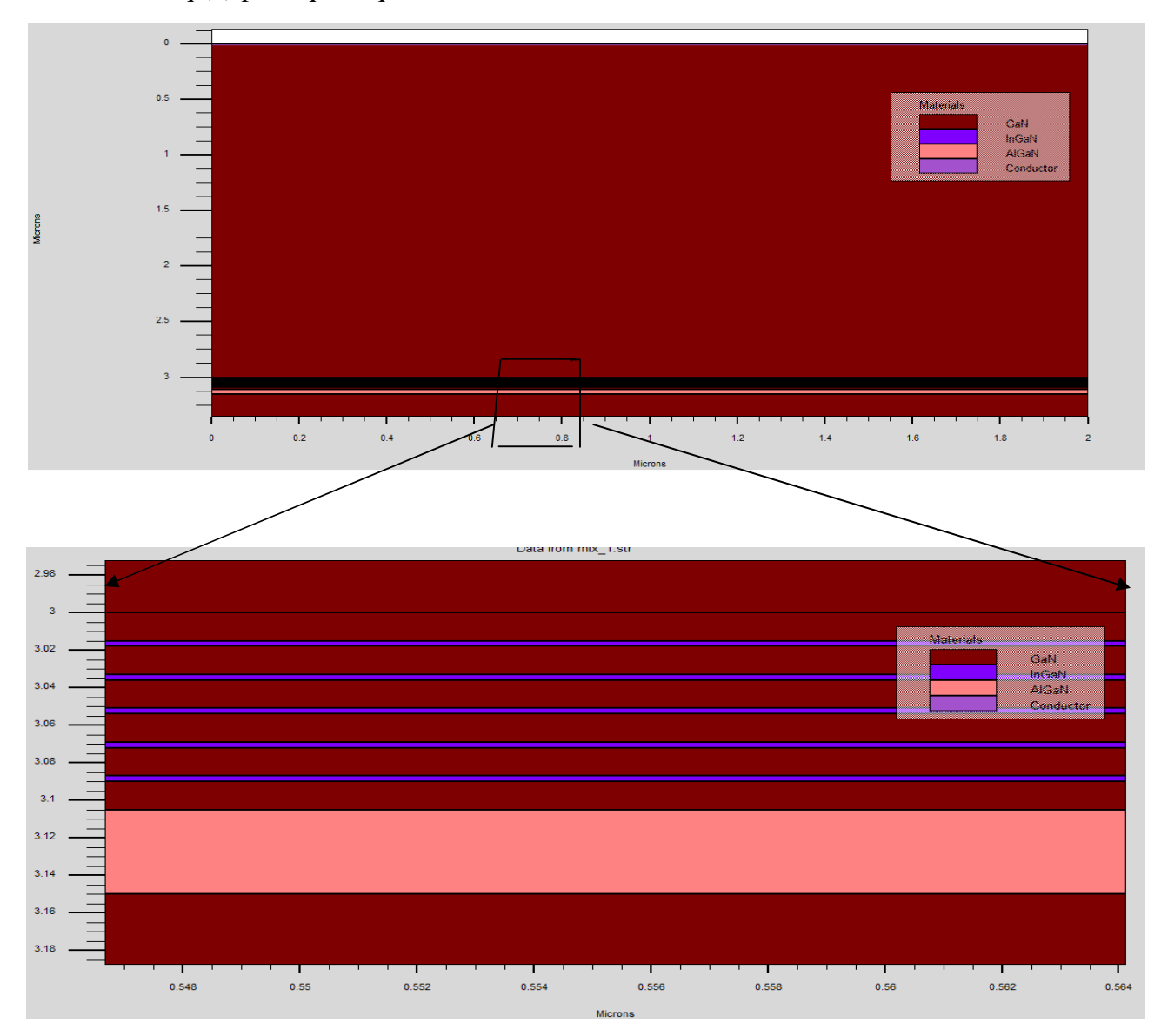

### **3.3. Etapes de simulation**

Notre travail effectué une simulation électrique et optique couplée d'un LED à semi-conducteur.

## **3.3.1. Etapes de simulation**

- 1. Résoudre l'équation d'Helmholtz pour calculer les modes optiques, leurs champs et leurs modèles d'intensité.
- 2. Calculer la recombinaison des porteurs due à l'émission de lumière.
- 3. Résoudre des équations de taux de photons pour calculer les densités de photons modèles.
- 4. Calculer la puissance de sortie de la lumière. la tension de la lumière et les caractéristiques de la tension actuelle.

Les résultats de notre simulation sont les suivantes :

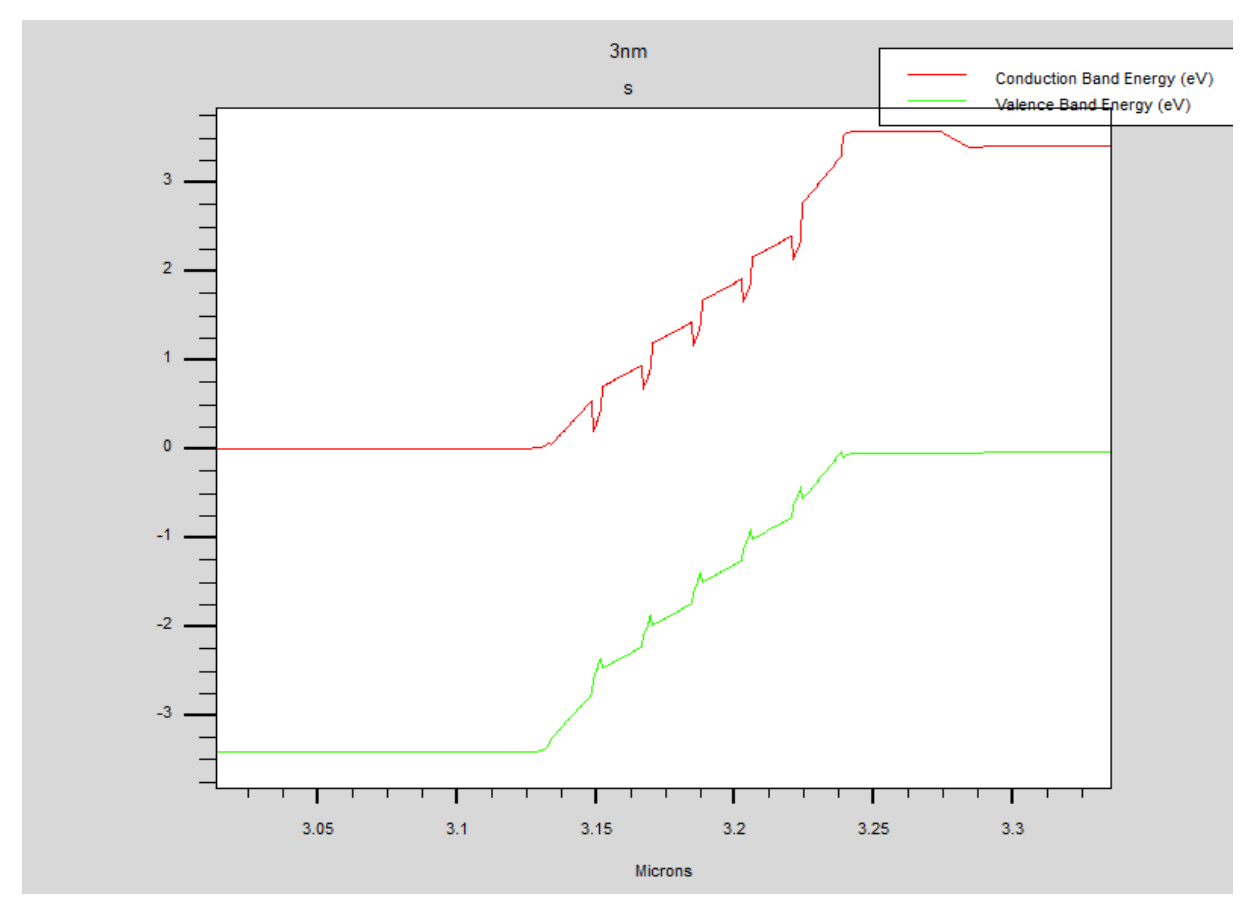

**Figure 3.1.** Diagramme des bandes (bande de conduction et bande de valence) d'un LED MQWlacourbe montrant le diagramme des bandes «la bande de conduction et la bande de valence», D'un LED MQW.

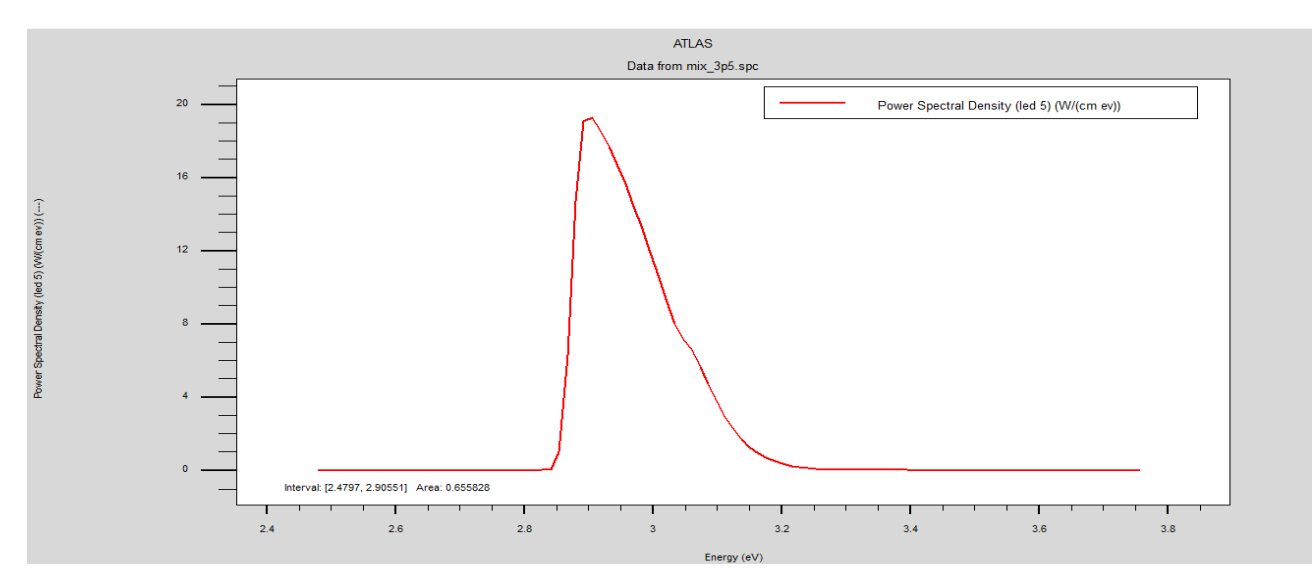

**Figure 3.2:** représente la puissance de spectre d'émission en fonction de l'énergie de photons

On remarque que de 0 à 2.3 pas d'émission de la lumière, à partir de 2.3 il commence a augmenté jusqu'à ce que vous atteigniez puissance=19 (de pointe),puis il décroit jusqu'à se fixer a 0.

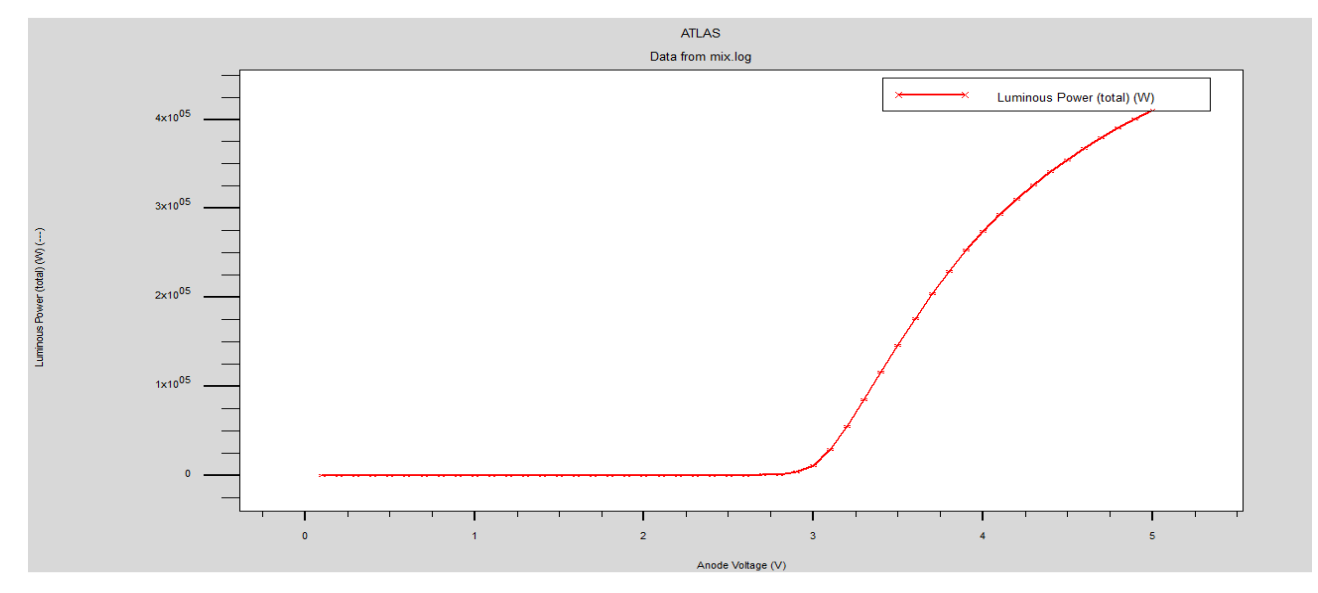

**Figure 3.3:** représente (Puissance –Tension) (W/V)

On constate que de 0 à 3 pas d'émission de lumière, et à partir de 3 elle augmente rapidement jusqu'à atteindre la valeur de saturation, on en conclut que le seuil des puissances à l'intensité du Tension 3.

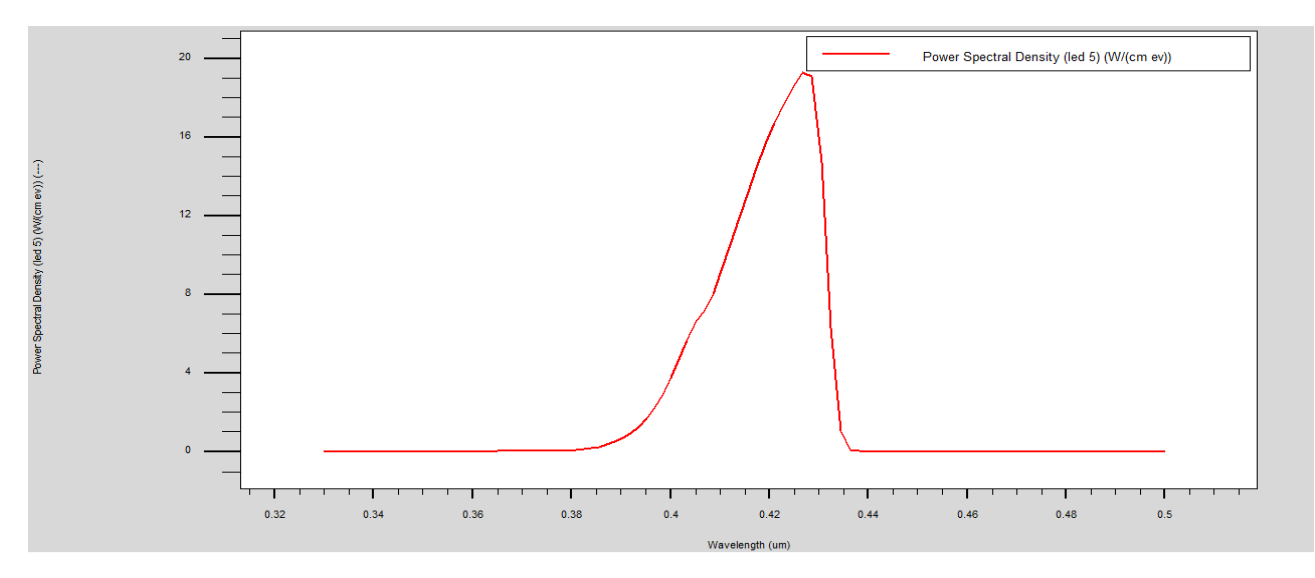

**Figure 3.4:** représente la puissance en fonction de la longueur d'onde

A partir les résultats obtenues on se trouve la puissance d'émission max dans la longueur d'onde 0.43um.

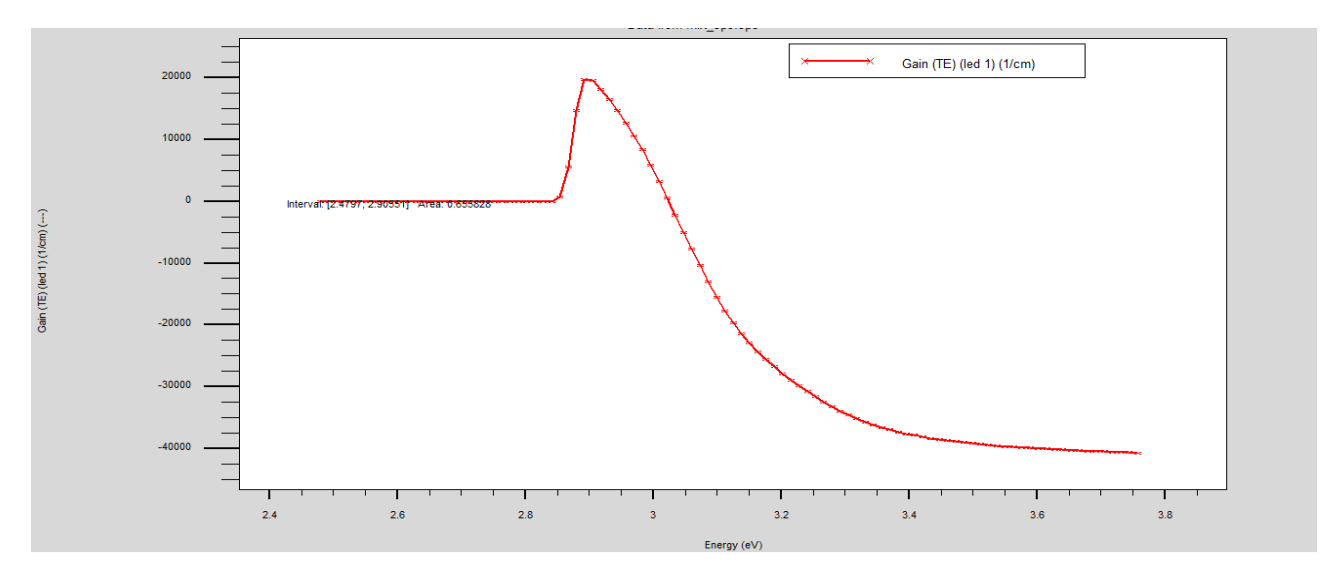

**Figure 3.5:** représente le gain en fonction de l'énergie

Nous avons une représentation le gain en fonction de l'énergie ; on remarque que jusqu' au point 2.9 il est égal à 0 les pertes sont dominantes. Immédiatement après cela, il augment jusqu'à atteindre la valeur max 2000 le gain supérieur aux pertes, puis diminue jusqu'à atteindre -4000.

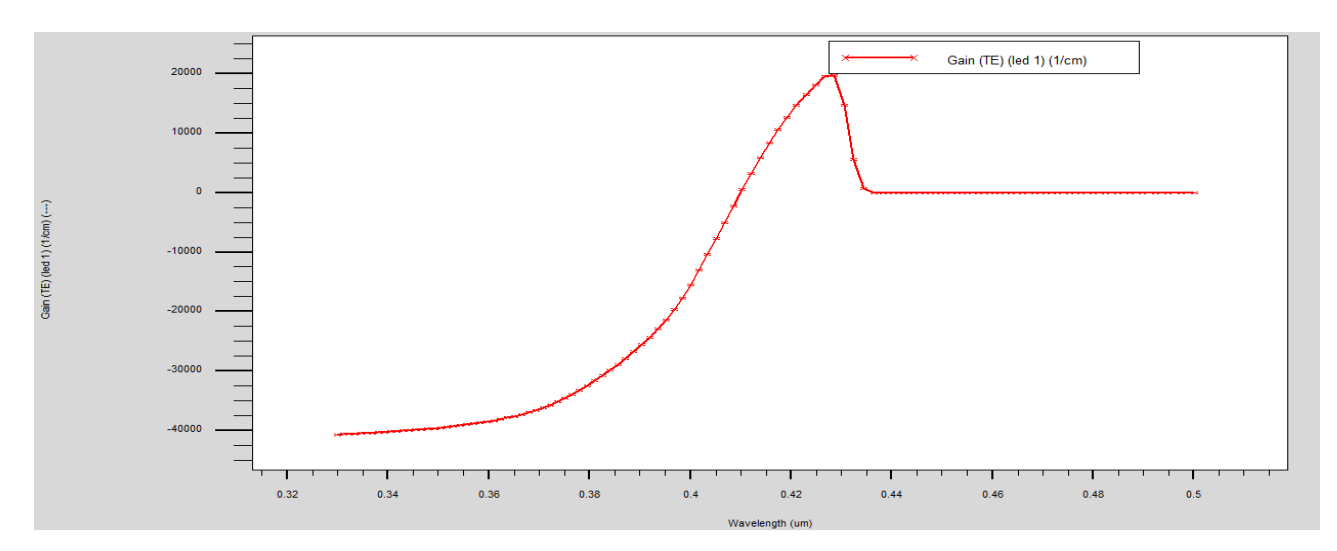

**Figure 3.6:** représente le gain en fonction de la longueur d'onde

On se trouvele maximum de gain correspondent a la longueur d'onde 0.43 um.

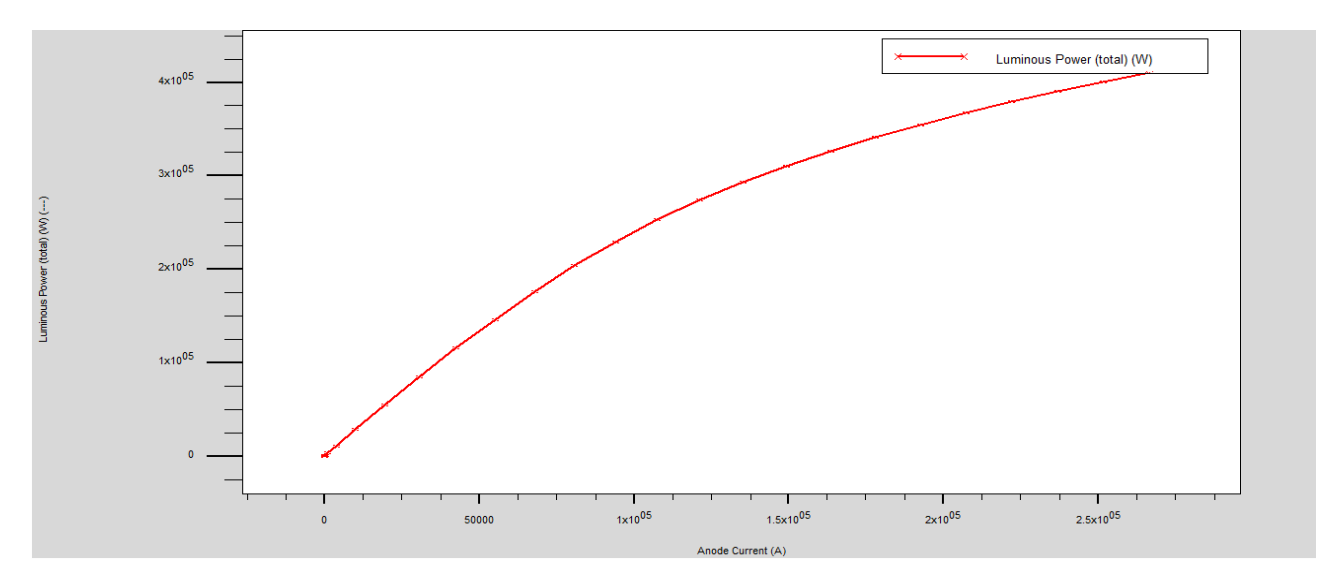

**Figure 3.7:** représente (Puissance-courant) (W/A)

On remarque que la proportion est directe entre courant et puissance, plus la valeur du courant est grande, plus la valeur de la puissance est grande, et cela est dû au fait que s'il n'y avait pas de puissance, on n'aurait pas de courant (lumière)

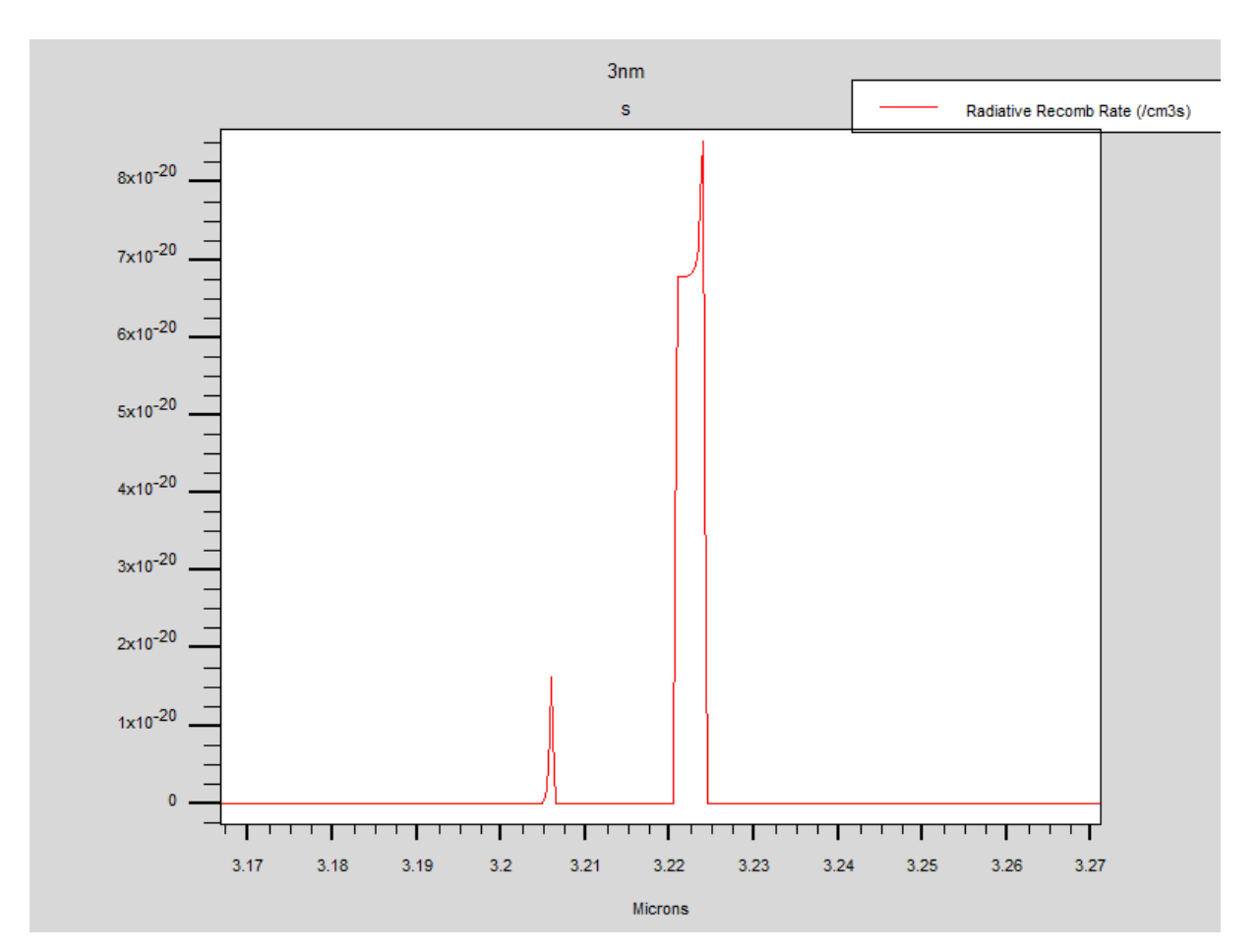

**Figure 3.8.** Représente les recombinaisons radiatives totales dans la LED MQW On remarque que les recombinaisons radiatives est grand proche de coté P dans notre LED

## **Conclusion**

Dans ce chapitre, nous avons étudié et simulé une LED à puits quantiques constitué à l'aide du simulateur Silvaco Atlas et comment produire la lumièreau niveau de la région active. l'un des freins a la fabrication de ces dispositifs est le cout lie à la croissance de l'InGaN et du GaN dans technologie actuelle.

## **Conclusions générales**

Cette note a été réalisée dans le but de contribuer à l'étude et à la simulation de structures à puits quantiques semi-conducteurs InGaN pour les dispositifs LED à base de semi-conducteurs III-N et pour évaluer les propriétés optoélectroniques des structures formées par simulation numérique. Les qualités des LED typiques constituées de semi-conducteurs III-N ont d'abord été étudiées. L'alliage (In, Ga) N, couramment utilisé dans l'industrie, permet théoriquement de balayer tout le spectre visible des longueurs d'onde. Cependant, au-delà de 20% d'indium, le green gap, ces LEDs montrent une baisse significative de l'efficacité quantique. La miscibilité limitée de l'indium dans le GaN (phénomène de ségrégation) et "l'effet de traction", d'une part, et l'état de contrainte de compression de l'InGaN sur le GaN, d'autre part, rendent difficile la croissance des LED à forte concentration en indium. Dans les puits quantiques InGaN/GaN, cette contrainte produit également l'émergence d'un champ électrique interne, responsable de l'effet Stark confiné quantique. L'effet Stark provoque une séparation spatiale des fonctions d'ondes d'électrons et de trous, réduisant leur taux de récupération et, par conséquent, l'efficacité de la LED. Celle-ci a tendance à augmenter à mesure que la profondeur du puits et la concentration en indium augmentent. Plusieurs solutions à ce problème ont été proposées, mais elles reposent toutes sur l'utilisation de matériaux III-N.

## **Bibliographie :**

- [1] S.Nakamura,S.Pearton,andG.Fasol, *TheBlueLaserDiode.2nd*.Berlin:Springer, 2000.
- [2] S.Y.Karpov*Proc.SPIE*,vol.9768,pp.9768–9768–17,2016.
- [3] Y. Narukawa, M. Ichikawa, D. Sanga, M. Sano, and T. Mukai*Journal of physics D : Applied physics*, vol. 43, no. 35, p. 354002, 2010.
- [4] J.M.Phillips,M.E.Coltrin,M.H.Crawford,A.J.Fischer,M.R.Krames,R.Mueller- Mach, G. O. Mueller, Y. Ohno, L. E. Rohwer, J. A. Simmons, *et al. Laser & Photonics Reviews*, vol. 1, no. 4, pp. 307–333, 2007.
- [5] I. Vurgaftman and J. R. Meyer *Journal of Applied Physics*, vol. 94, no. 6, pp. 3675–3696, 2003.
- [6] A.PunyaandW.R.Lambrecht*PhysicalReviewB*,vol.85,no.19,p.195147,2012.
- [7] C.Kittel,*Physiquedel'étatsolide*.DunodSciencesSup,8eéditioned.,2007.
- [8] O.Ambacher,J.Smart,J.R.Shealy,N.G.Weimann,K.Chu,M.Murphy,W.J.Schaff,

L.F.Eastman,R.Dimitrov,L.Wittmer,M.Stutzmann,W.Rieger,andJ.Hilsenbeck *JournalofAppliedPhysics*,vol.85,no.6,pp.3222–3233,1999.

- [9] F.Bernardini,V.Fiorentini,andD.Vanderbilt*PhysicalReviewB*,vol.56,no.16, p. R10024, 1997.
- [10] F.BernardiniandV.Fiorentini*physicastatussolidi(a)*,vol.190,no.1,pp.65–73,2002.
- [11] L.C.deCarvalho,A.Schleife,andF.Bechstedt*PhysRevB*,vol.84,p.195105,2011.
- [12]J.Wu,W.Walukiewicz,K.M.Yu,J.W.A.III,E.E.Haller,H.Lu,andW.J.Schaff *AppliedPhysicsLetters*,vol.80,no.25,pp.4741–4743,2002
- [13]A.Rogalski,P.Martyniuk,andM.Kopytko*AppliedPhysicsReviews*,vol.4,no.3,p. 031304, 2017.
- [14]E.RosencherandB.Vinter,*Optoélectronique*.Paris,2002.

[15]P.Lefebvre,A.Morel,M.Gallart,T.Taliercio,J.Allègre,B.Gil,H.Mathieu,B.Damilano,N.Grandjea n,andJ.Massies*AppliedPhysicsLetters*,vol.78,no.9,pp.1252–1254,2001.

[16] M.F. Schubert,S. Chhajed,J. K.Kim, E. F.Schubert, D.D. Koleske,M.

H.Crawford,S.R.Lee,A.J.Fischer,G.Thaler,andM.A.Banas*AppliedPhysicsLetters*,vol.91, no. 23, p. 231114, 2007.

[17]Y.Shen,G.Mueller,S.Watanabe,N.Gardner,A.Munkholm,andM.Krames*Applied PhysicsLetters*, vol. 91, no. 14, p. 141101, 2007.

- [18] Silvaco,ed.,*ATLASUser'sManual*,vol.12.2015.
- [19] W.ShockleyandW.ReadJr*Physicalreview*,vol.87,no.5,p.835,1952.
- [20] R.N.Hall*Physicalreview*,vol.87,no.2,p.387,1952.
- [21] L.E.Blackin*NewPerspectivesonSurfacePassivation:UnderstandingtheSi-Al2O3Interface*, pp. 15–28, Springer, 2016.
- [22] M.AufderMaur,B.Galler,I.Pietzonka,M.Strassburg,H.Lugauer,andA.DiCarlo *AppliedPhysicsLetters*,vol.105,no.13,p.133504,2014.
- [23] J.Piprek,F.Römer,andB.Witzigmann*AppliedPhysicsLetters*,vol.106,no.10, p. 101101, 2015.
- [24] V. Malyutenko in *Light-Emitting Diodes : Materials, Devices, and Applications*

*for Solid State Lighting XVIII*,vol.9003,p.90031T,InternationalSocietyforOpticsandPhotonics, 2014.

- [25] H.Zhao,G.Liu,J.Zhang,R.A.Arif,andN.Tansu*JournalofDisplayTechnology*,vol.9, no. 4, pp. 212–225, 2013.
- [26] J. Son, S. Lee, H. Paek, T. Sakong, K. Ha, O. Nam, and Y. Park *physica status solidi c*, vol. 4, no. 7, pp. 2780–2783, 2007.
- [27] E. Kioupakis, P. Rinke, K. T. Delaney, and C. G. Van de Walle*AppliedPhysicsLetters*,vol. 98, no. 16, p. 161107, 2011.
- [28] H.Morkoç,*Handbookofnitridesemiconductorsanddevices,MaterialsProperties,Physics and Growth*, vol. 1.John Wiley& Sons, 2009.
- [29] R. Van Overstraeten and H. De Man *Solid-State Electronics*, vol. 13, no. 5, pp. 583– 608,1970.
- [30] A.Chynoweth*physicalreview*,vol.109,no.5,p.1537,1958.
- [31] D.FitzgeraldandA.Grovein*ElectronDevicesMeeting,1967International*,pp.102–104, IEEE, 1967.
- [32] J. M. Langer and W. Walukiewicz in *MaterialsScienceForum*, vol. 196, pp. 1389–1394,Trans Tech Publ, 1995.
- [33] M.Boroditsky,I.Gontijo,M.Jackson,R.Vrijen,E.Yablonovitch,T.Krauss,C.-C.Cheng,

A. Scherer, R. Bhat, and M. Krames*JournalofAppliedPhysics*, vol. 87, no. 7, pp. 3497–3504, 2000.

[34] L.MeinersandH.Wieder*MaterialsScienceReports*,vol.3,no.3-4,pp.139–216,1988.

- [35] S.Atlas*BlueLEDsimulation,thesimulationstandard*,vol.79,pp.6–13, 2016.
- [36] L.HirschandA.S.Barrière*JournalofAppliedPhysics*,vol.94,no.8,pp.5014–5020, 2003.
- [37] J. Piprek*physica status solidi (RRL)–Rapid Research Letters*, vol. 8, no. 5, pp. 424–426, 2014.

[38] J. Piprekphysica status solidi (RRL)–Rapid Research Letters, vol. 8, no. 5, pp. 424–426, 2014. [39]D. Bradley P, Advanced ThermoPhotovoltaic Cells Modeling, Optimized for UseinRadioisotopeThermoelectricGenerators(RTGS)forMarsandDeepSpaseMissions",ThesisNaval postgraduateschoolMontereyCalifornia.2004.

[40] ATLAS User's Manuel, Device simulation software", SILVACO International,California.2011.

[41]D.Vasileska,G.StephenM,ComputationalElectronics",DepartmentofElectricalEngineering,Arizo naStateUniversity. 2006.

[42] B.Garcia, Jr, Indium gallium nitride multijunction solar cell simulation usingsilvacoatlas",ThesisNavalpostgraduateschool MontereyCalifornia.2007.

[43]

S.Daniel,Modelingradiationeffectonatriplejunctionsolarcellusingsilvacoatlas",ThesisNavalpostgra duateschoolMontereyCalifornia.2012.